# $\frac{d\ln\ln}{d}$

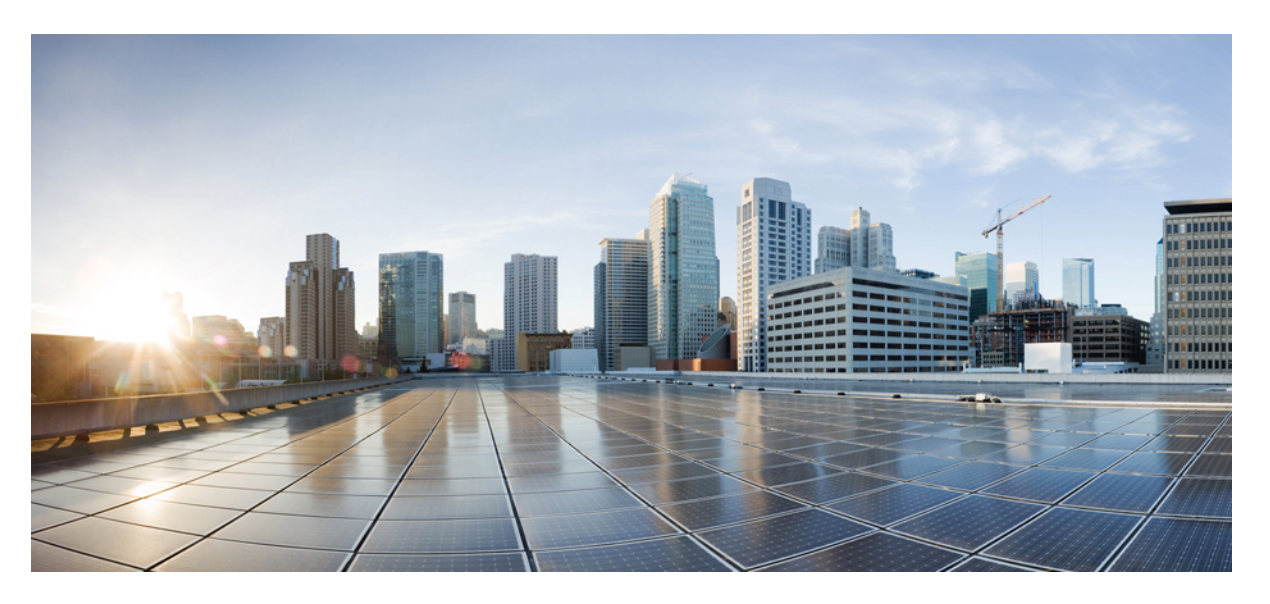

#### **Test Results Summary for IOS XE SD-WAN for Japan (Release Version 20.9.1/17.9.1 )**

**First Published:** 2022-10-28

**Last Modified:** 2022-11-04

#### **Americas Headquarters**

Cisco Systems, Inc. 170 West Tasman Drive San Jose, CA 95134-1706 USA http://www.cisco.com Tel: 408 526-4000 800 553-NETS (6387) Fax: 408 527-0883

© Cisco Systems, Inc. All rights reserved.

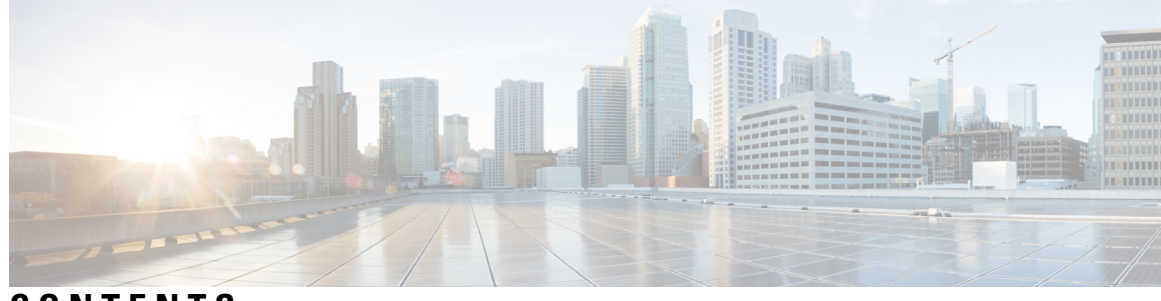

#### **CONTENTS**

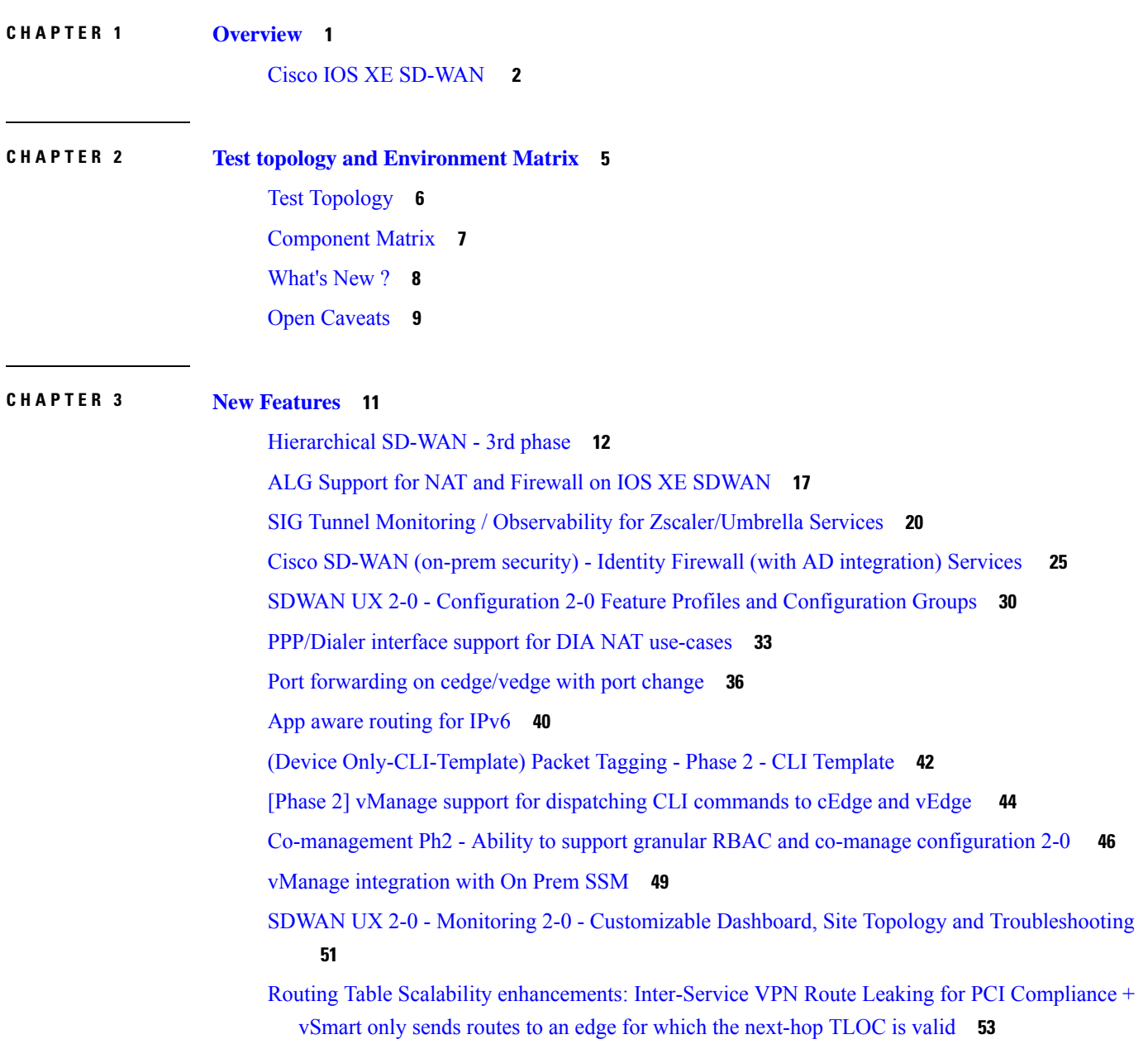

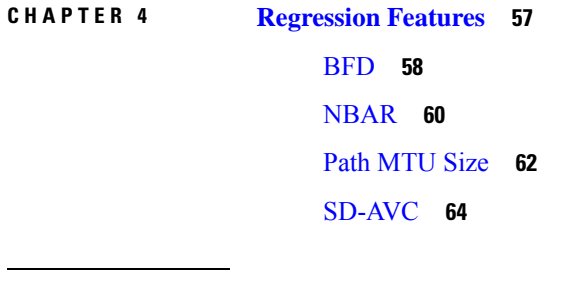

**CHAPTER 5 Related [Documents](#page-70-0) 67**

Related [Documentation](#page-71-0) **68**

I

×

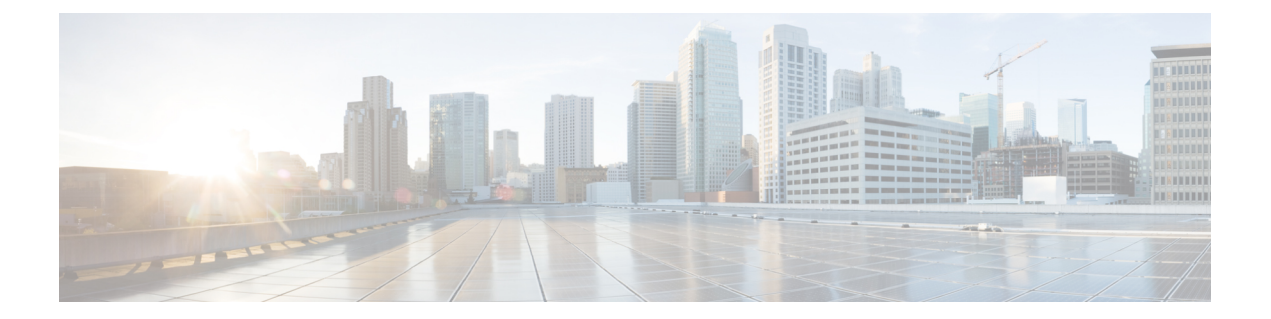

## <span id="page-4-0"></span>**Overview**

• **Cisco IOS XE [SD-WAN](#page-5-0)** , on page 2

### <span id="page-5-0"></span>**Cisco IOS XE SD-WAN**

Cisco SD-WAN IOS XE test , an integral part of the enterprise solution, is a program that validates various Cisco IOS XE SD-WAN devices. This is achieved by testing the latest versions of Cisco IOS XE SD-WAN devices.

Cisco IOS XE SD-WAN devices for Japan , in turn is an add-on testing at the solution level, where the requirements gathered are specific to Japanese usage and market.

The requirements are derived based on the following:

- New features in SDWAN 20.9.1 IOS XE 17.9.1
- High priority scenarios and basic regression features

The test execution is carried out on selected Cisco IOS XE SD-WAN devices, which affect the Japanese segment that are prioritized by Cisco Japan team.

The following Products and Applications are covered in the test execution:

- Cisco vManage,vBond,vSmart
- ESXi Host
- Cisco ISR C111X-8P
- Cisco ISR 4351
- Cisco ISR 4331
- Cisco ISR 1100
- Cisco Catalyst 8300
- Cisco Catalyst 8200
- Cisco Catalyst 8500
- Cisco ISR 4461
- Cisco ASR 1002-X
- Cisco Catalyst 9K PoE Switch

#### **Acronyms**

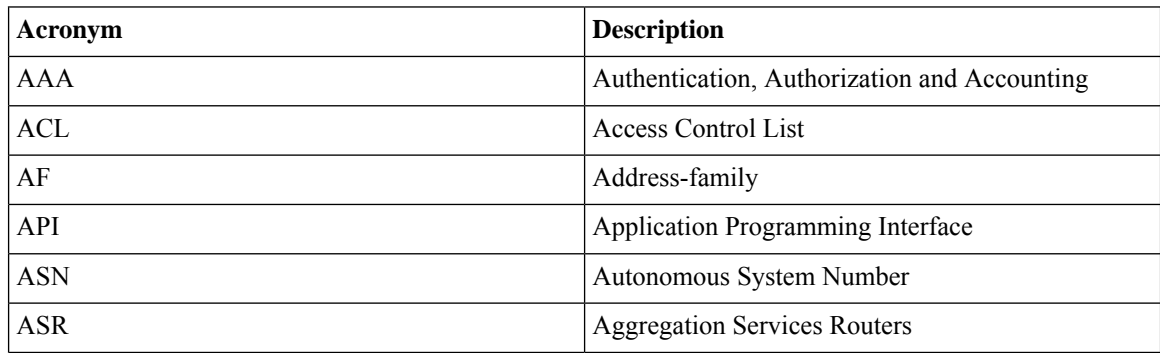

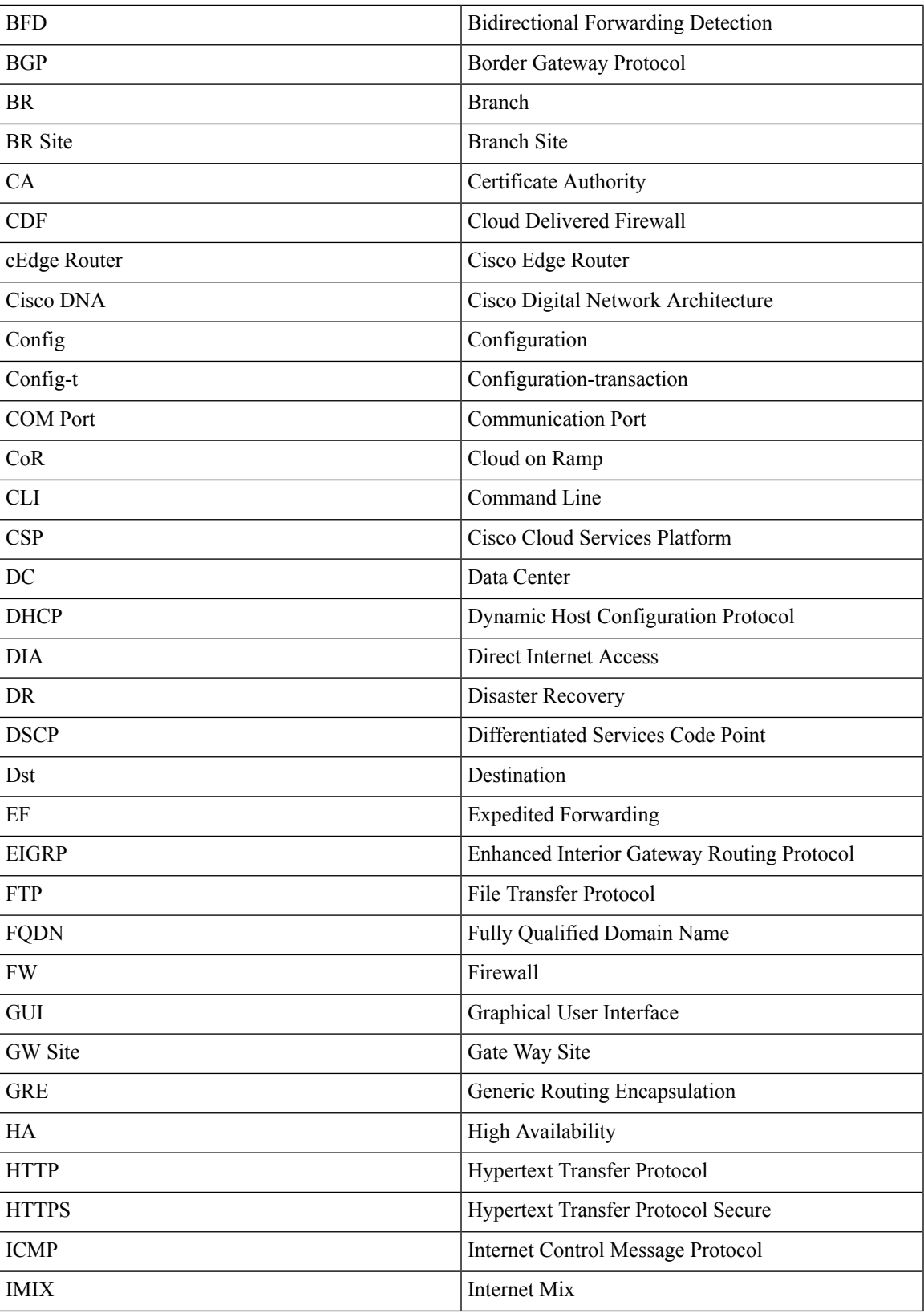

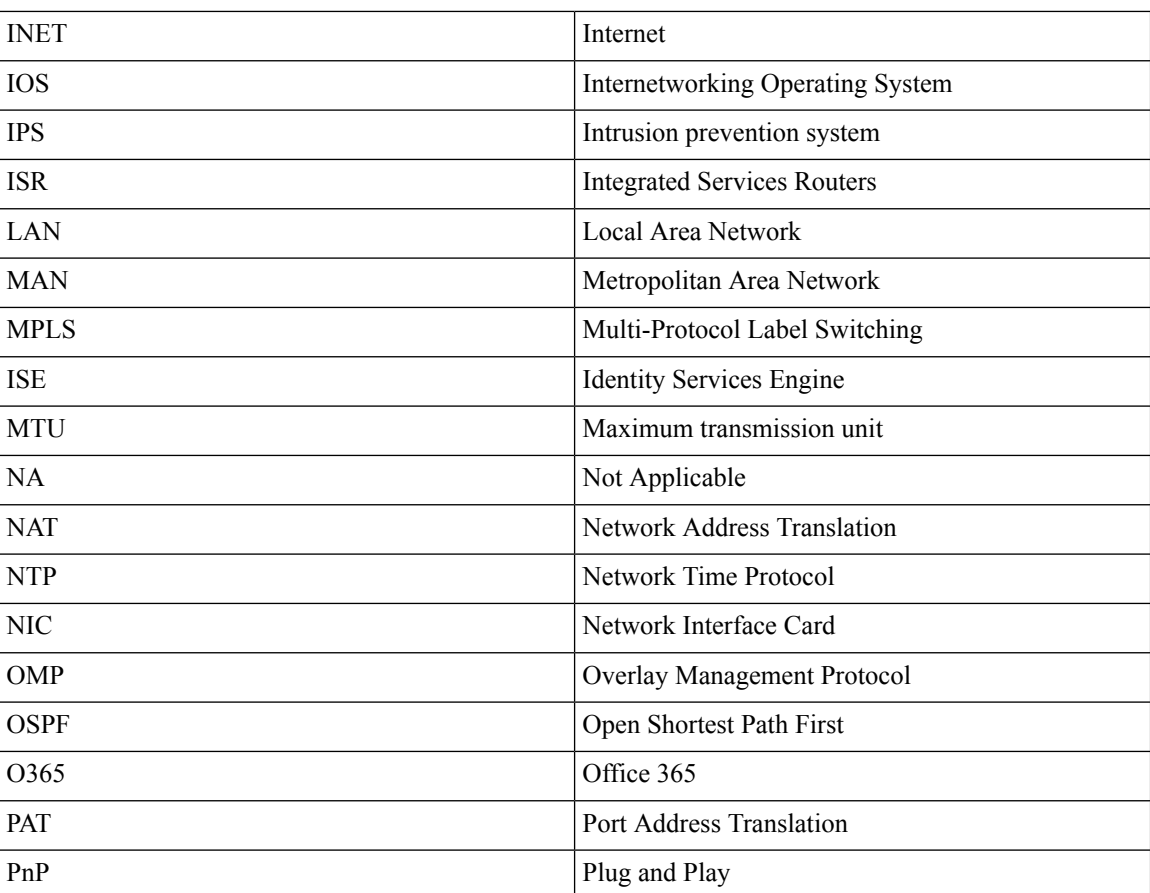

×

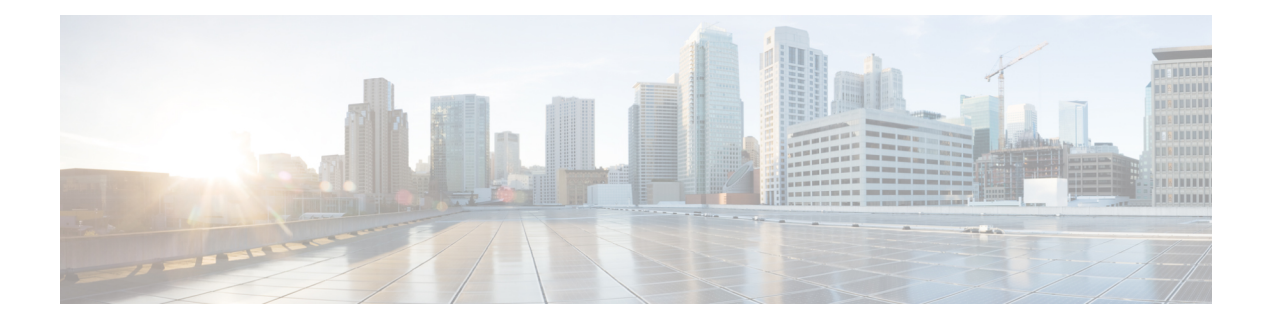

## <span id="page-8-0"></span>**Test topology and Environment Matrix**

- Test [Topology,](#page-9-0) on page 6
- [Component](#page-10-0) Matrix, on page 7
- [What's](#page-11-0) New ?, on page 8
- Open [Caveats,](#page-12-0) on page 9

### <span id="page-9-0"></span>**Test Topology**

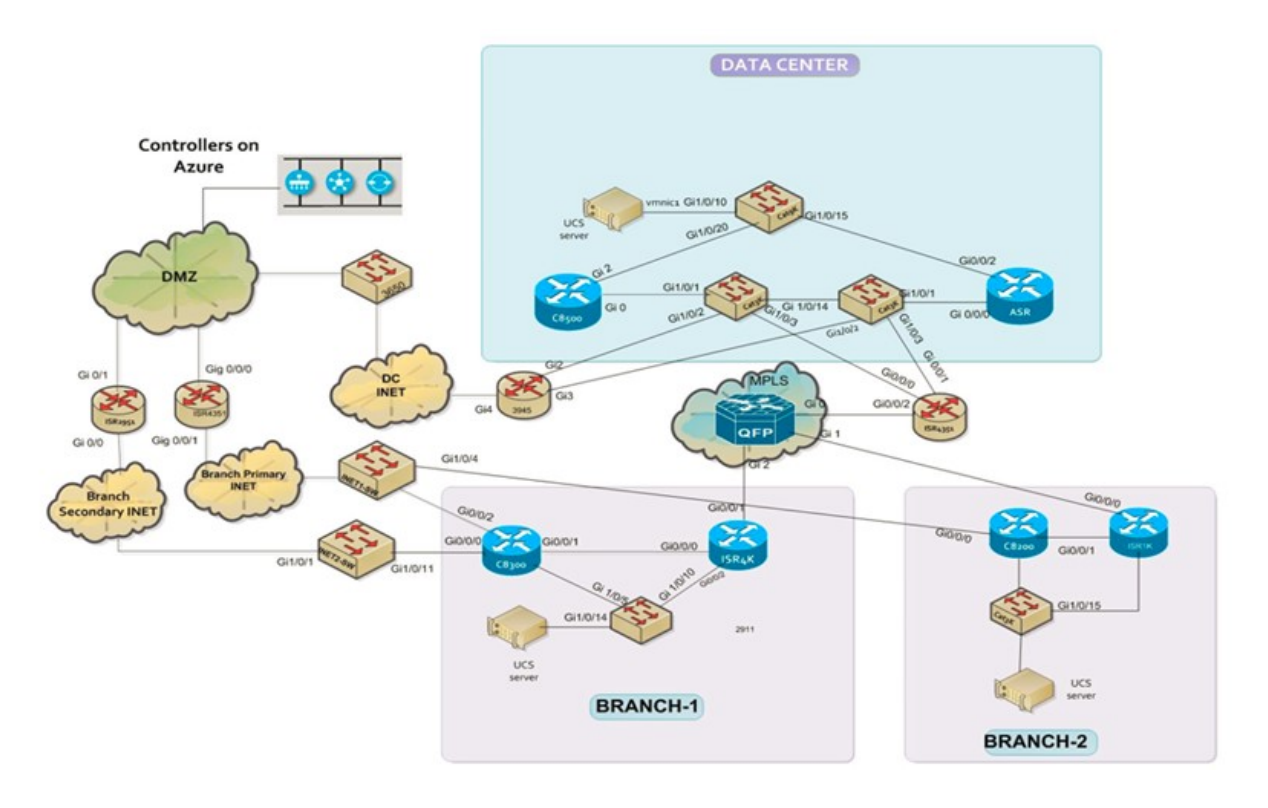

### <span id="page-10-0"></span>**Component Matrix**

 $\overline{\phantom{a}}$ 

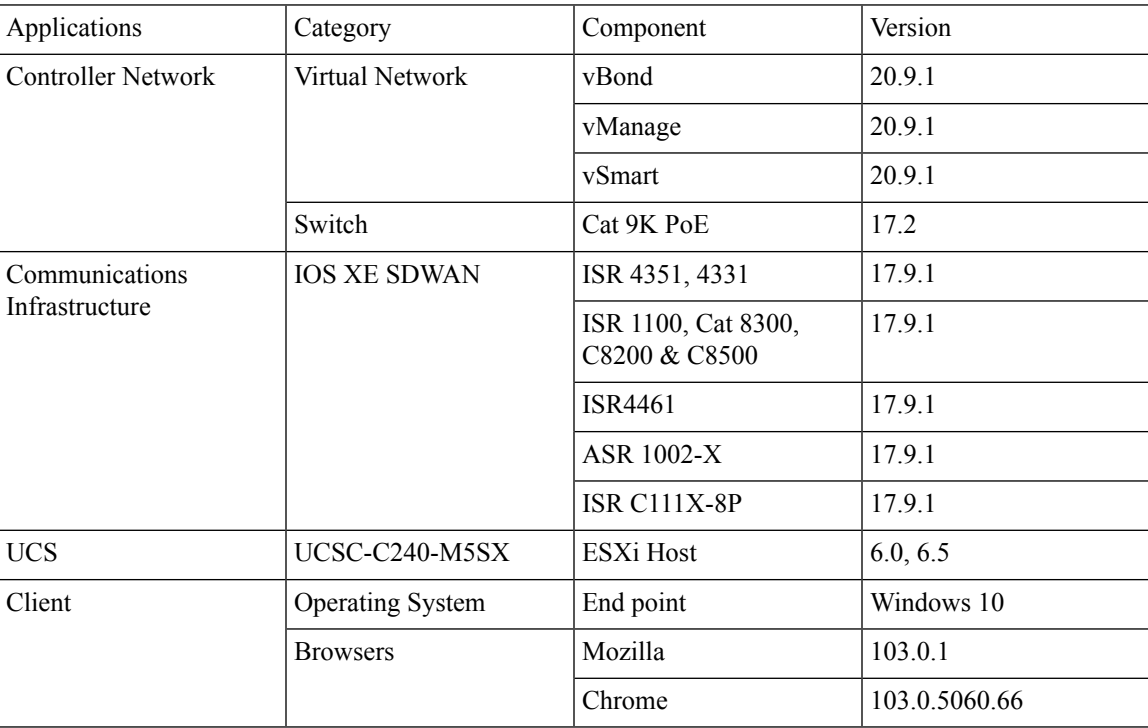

### <span id="page-11-0"></span>**What's New ?**

#### **SDWAN 20.9.1 - IOS XE 17.9.1 Solution testing**

- Hierarchical SD-WAN 3rd phase
- ALG Support for NAT and Firewall on IOS XE SDWAN
- SIG Tunnel Monitoring / Observability for Zscaler/Umbrella Services
- Cisco SD-WAN (on-prem security) Identity Firewall (with AD integration) Services
- SDWAN UX 2.0 Configuration 2.0, Feature Profiles & Configuration Groups
- PPP/Dialer interface support for DIA NAT use-cases
- Port forwarding on cedge/vedge with port change
- App aware routing for IPv6
- (Device Only-CLI-Template) Packet Tagging Phase 2 CLI Template
- [Phase 2] vManage support for dispatching CLI commands to cEdge and vEdge
- Co-management Ph2 Ability to support granular RBAC and co-manage configuration 2.0
- vManage integration with On Prem SSM
- SDWAN UX 2.0 Monitoring 2.0 Customizable Dashboard, Site Topology and Troubleshooting
- Routing Table Scalability enhancements: Inter-Service VPN Route Leaking for PCI Compliance + vSmart only sends routes to an edge for which the next-hop TLOC is valid

### <span id="page-12-0"></span>**Open Caveats**

 $\mathbf{l}$ 

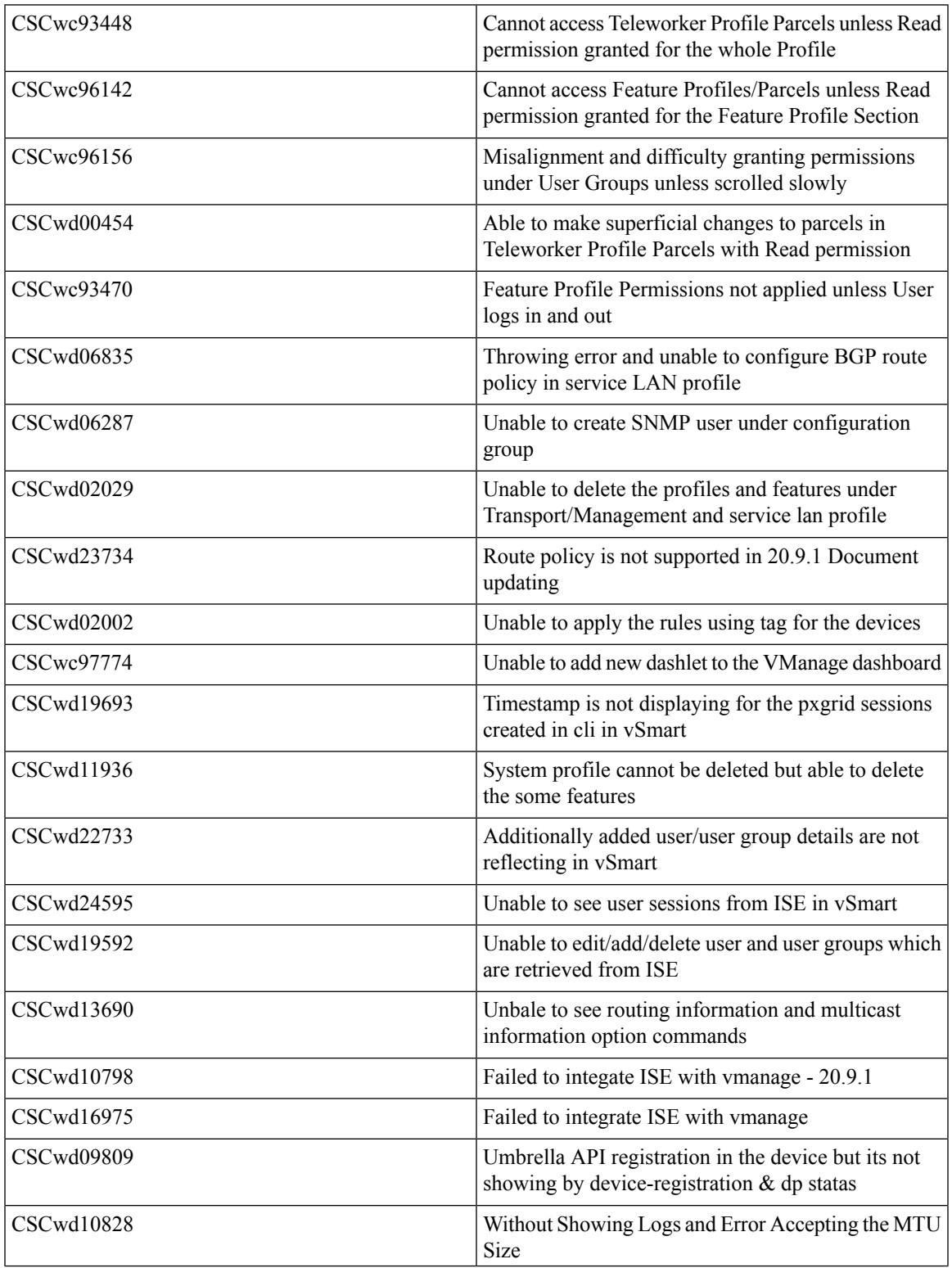

 $\mathbf I$ 

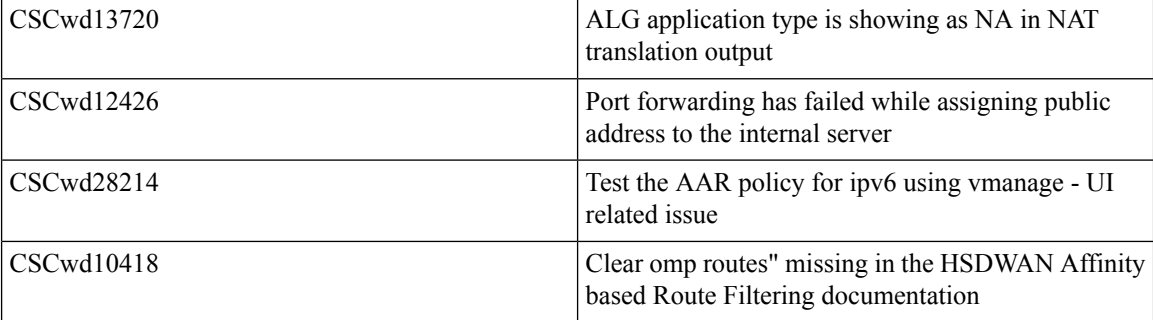

i.

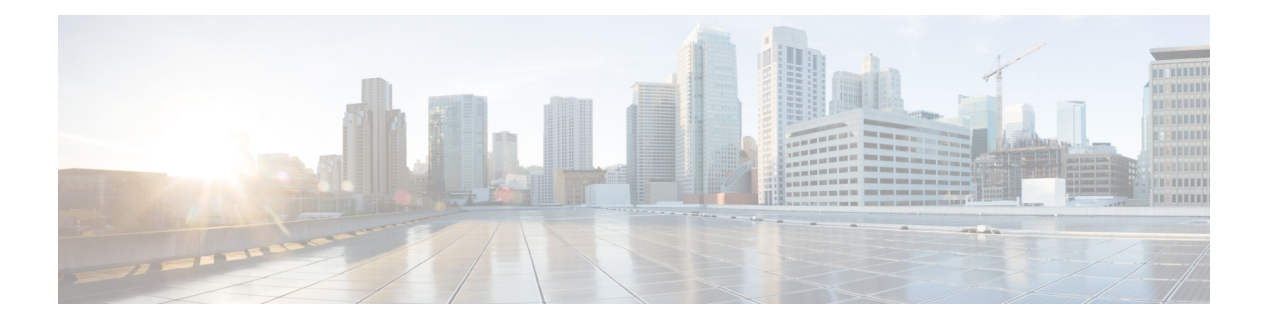

### <span id="page-14-0"></span>**New Features**

- [Hierarchical](#page-15-0) SD-WAN 3rd phase, on page 12
- ALG Support for NAT and Firewall on IOS XE [SDWAN,](#page-20-0) on page 17
- SIG Tunnel Monitoring / Observability for [Zscaler/Umbrella](#page-23-0) Services, on page 20
- Cisco SD-WAN (on-prem security) Identity Firewall (with AD [integration\)](#page-28-0) Services , on page 25
- SDWAN UX 2-0 [Configuration](#page-33-0) 2-0 Feature Profiles and Configuration Groups, on page 30
- [PPP/Dialer](#page-36-0) interface support for DIA NAT use-cases, on page 33
- Port forwarding on [cedge/vedge](#page-39-0) with port change, on page 36
- App aware [routing](#page-43-0) for IPv6, on page 40
- (Device [Only-CLI-Template\)](#page-45-0) Packet Tagging Phase 2 CLI Template, on page 42
- [Phase 2] vManage support for [dispatching](#page-47-0) CLI commands to cEdge and vEdge , on page 44
- [Co-management](#page-49-0) Ph2 Ability to support granular RBAC and co-manage configuration 2-0 , on page 46
- vManage [integration](#page-52-0) with On Prem SSM, on page 49
- SDWAN UX 2-0 Monitoring 2-0 Customizable Dashboard, Site Topology and [Troubleshooting](#page-54-0) , on [page](#page-54-0) 51
- Routing Table Scalability enhancements: Inter-Service VPN Route Leaking for PCI Compliance + vSmart only sends routes to an edge for which the [next-hop](#page-56-0) TLOC is valid, on page 53

### <span id="page-15-0"></span>**Hierarchical SD-WAN - 3rd phase**

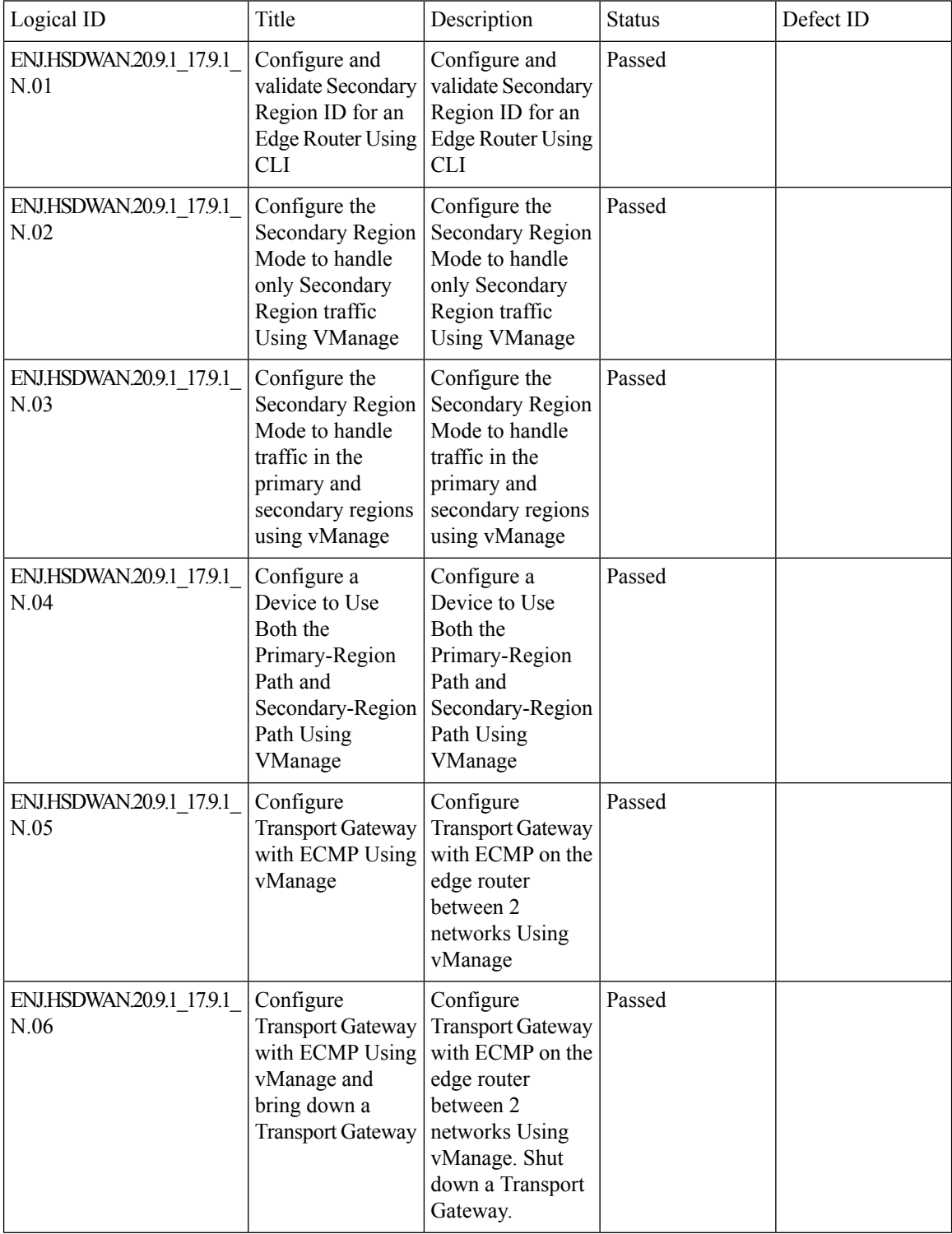

 $\mathbf{l}$ 

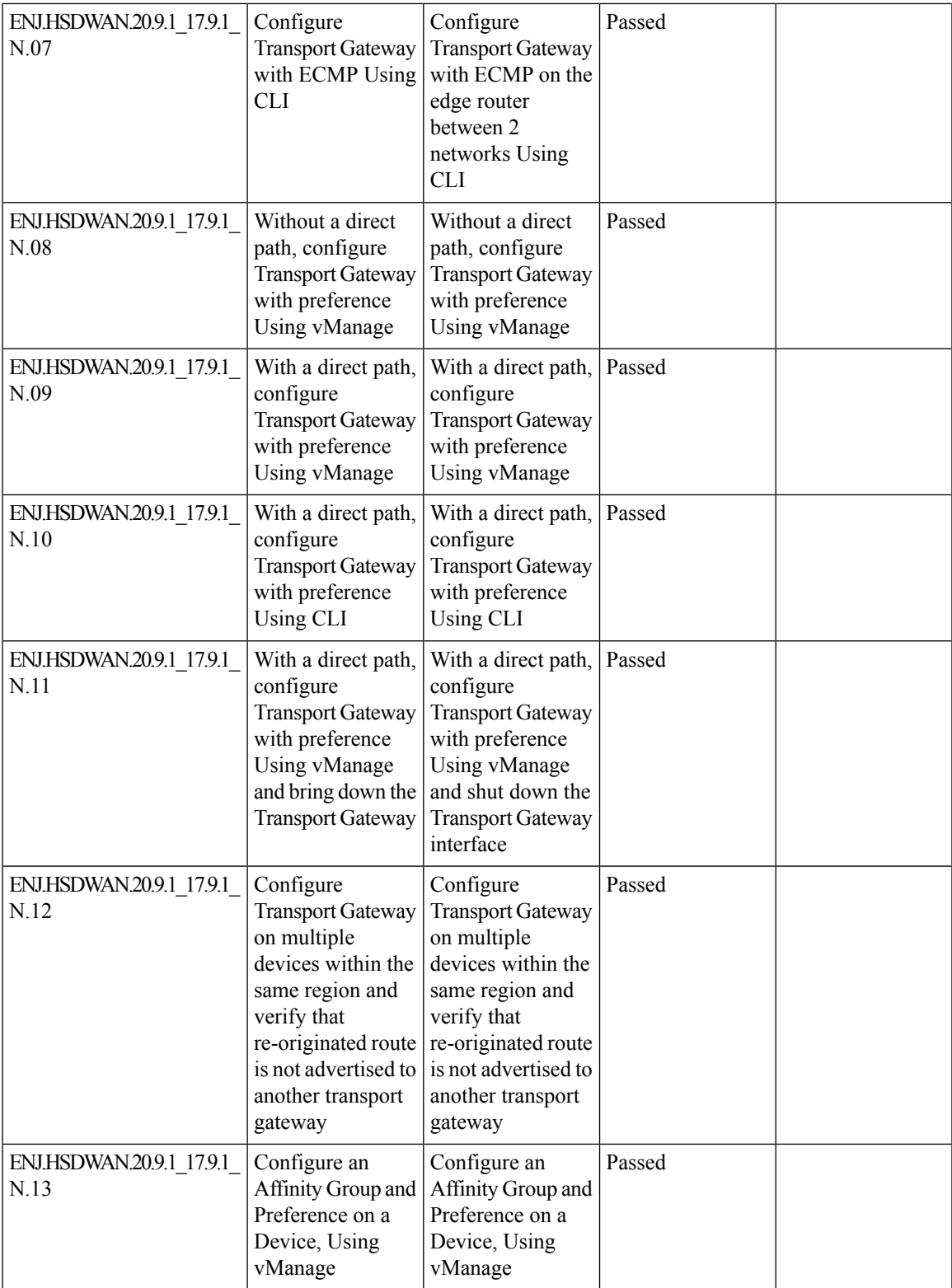

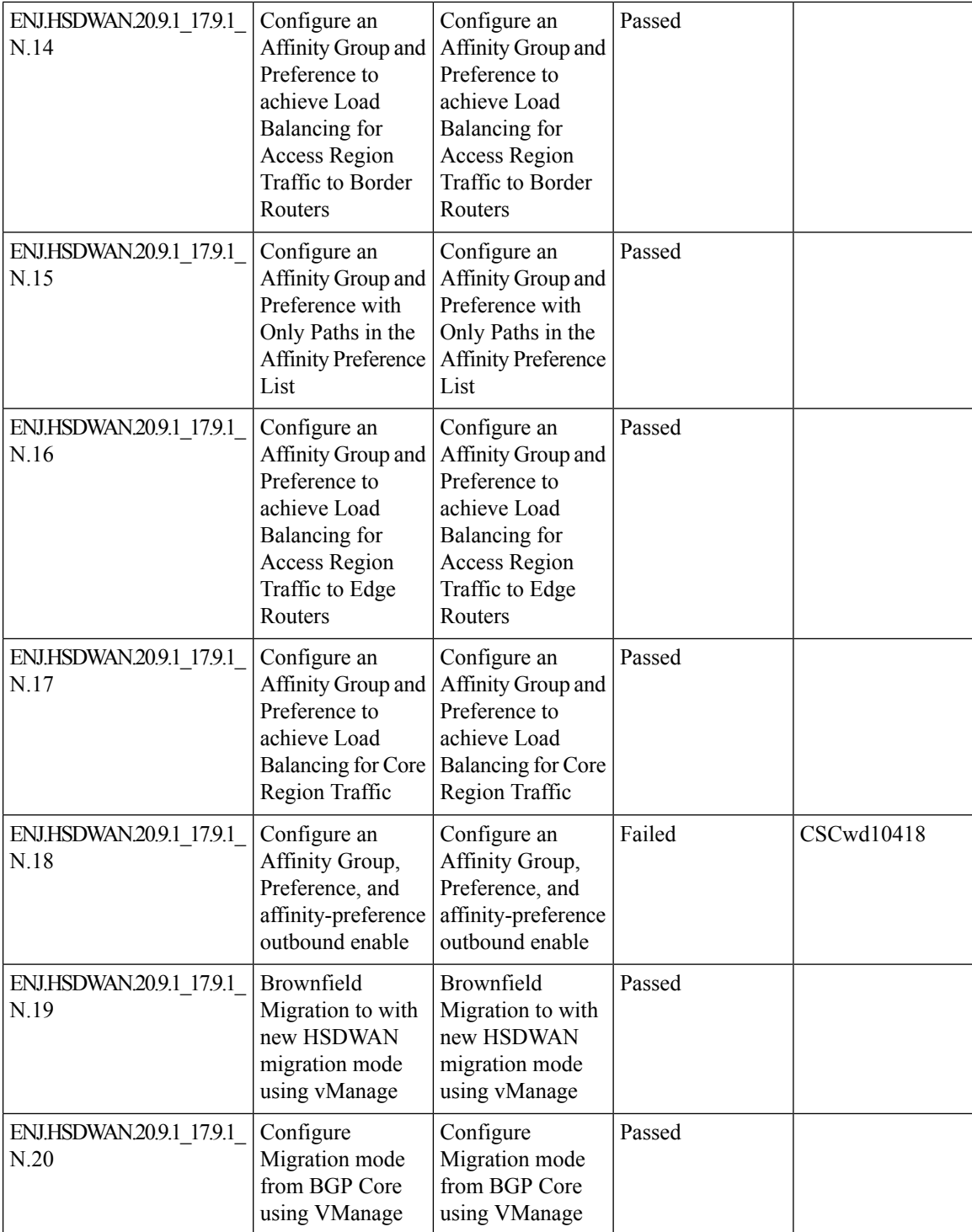

 $\mathbf{l}$ 

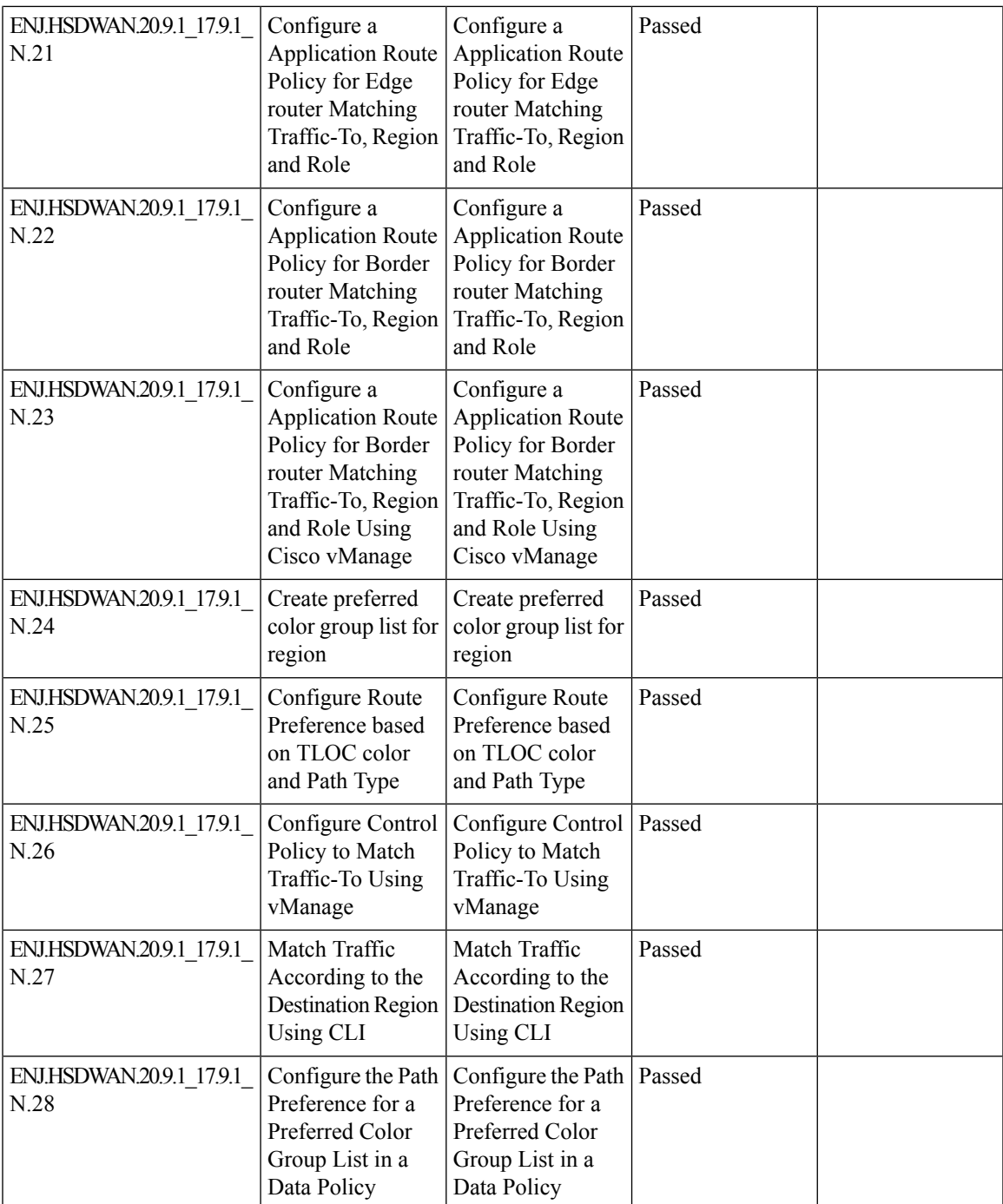

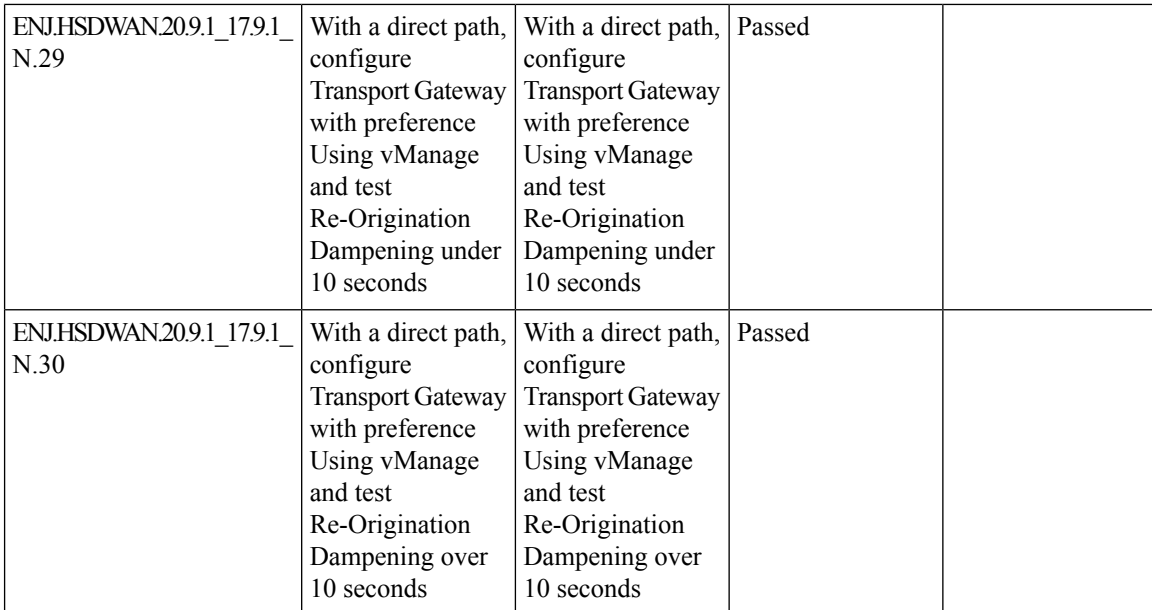

### <span id="page-20-0"></span>**ALG Support for NAT and Firewall on IOS XE SDWAN**

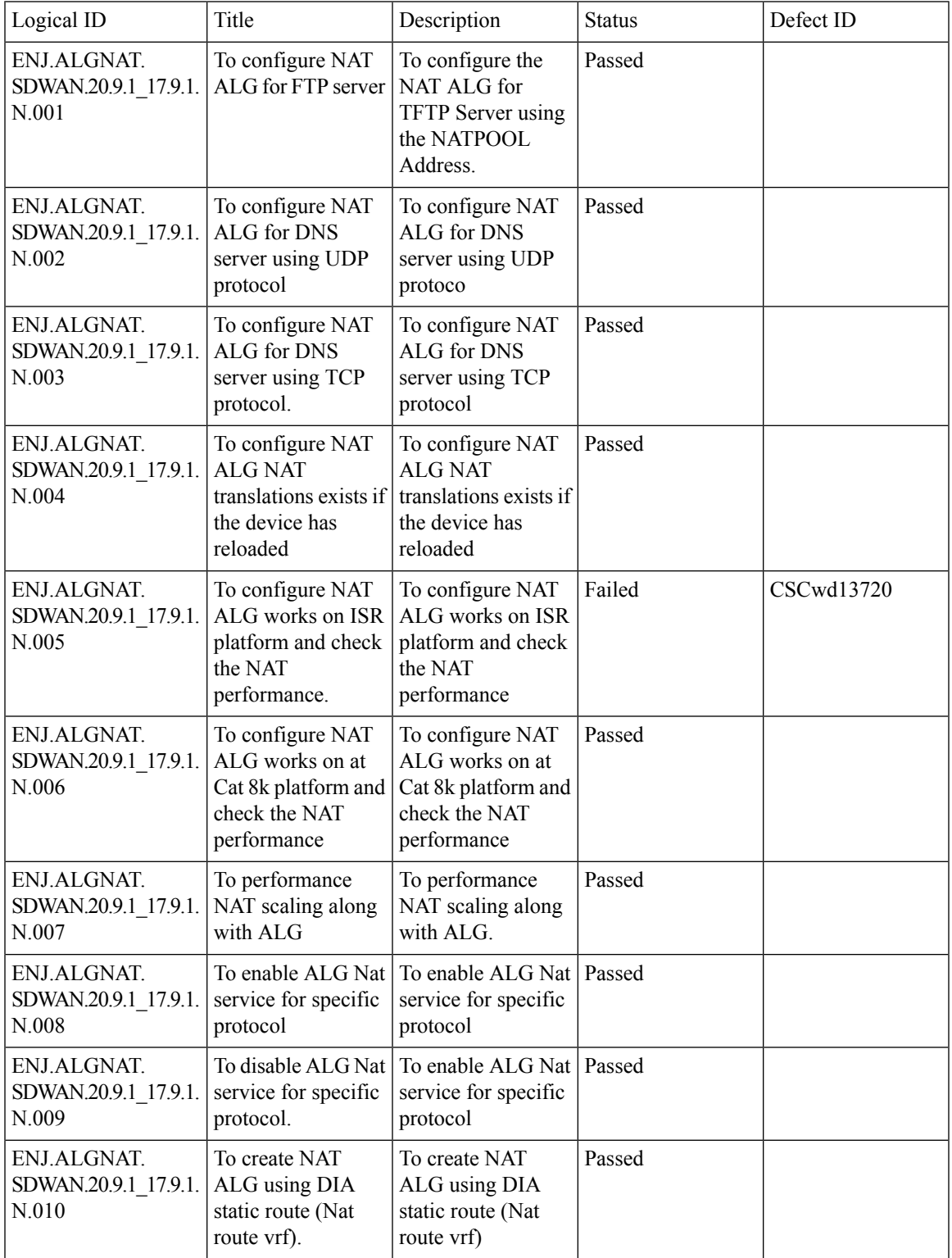

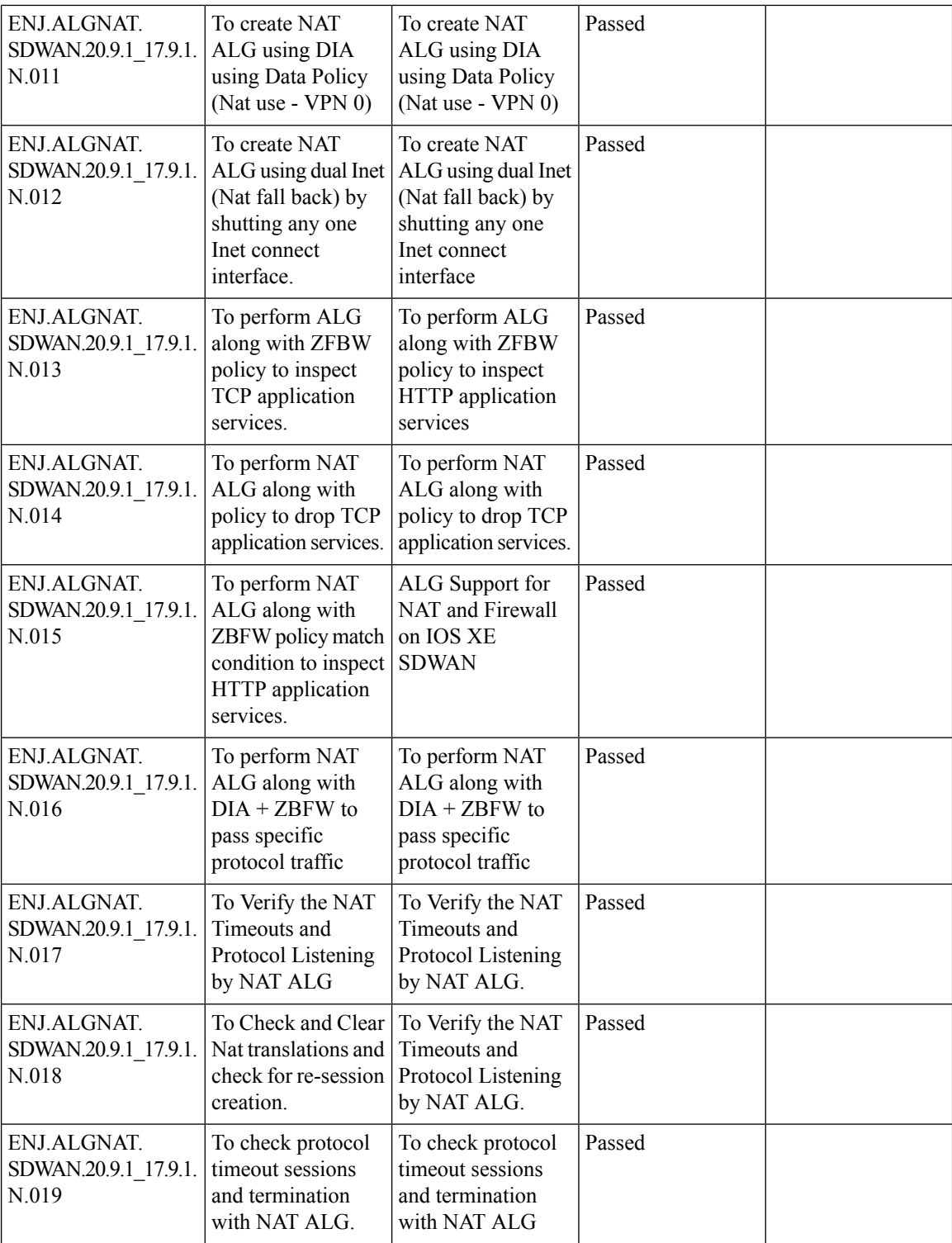

i.

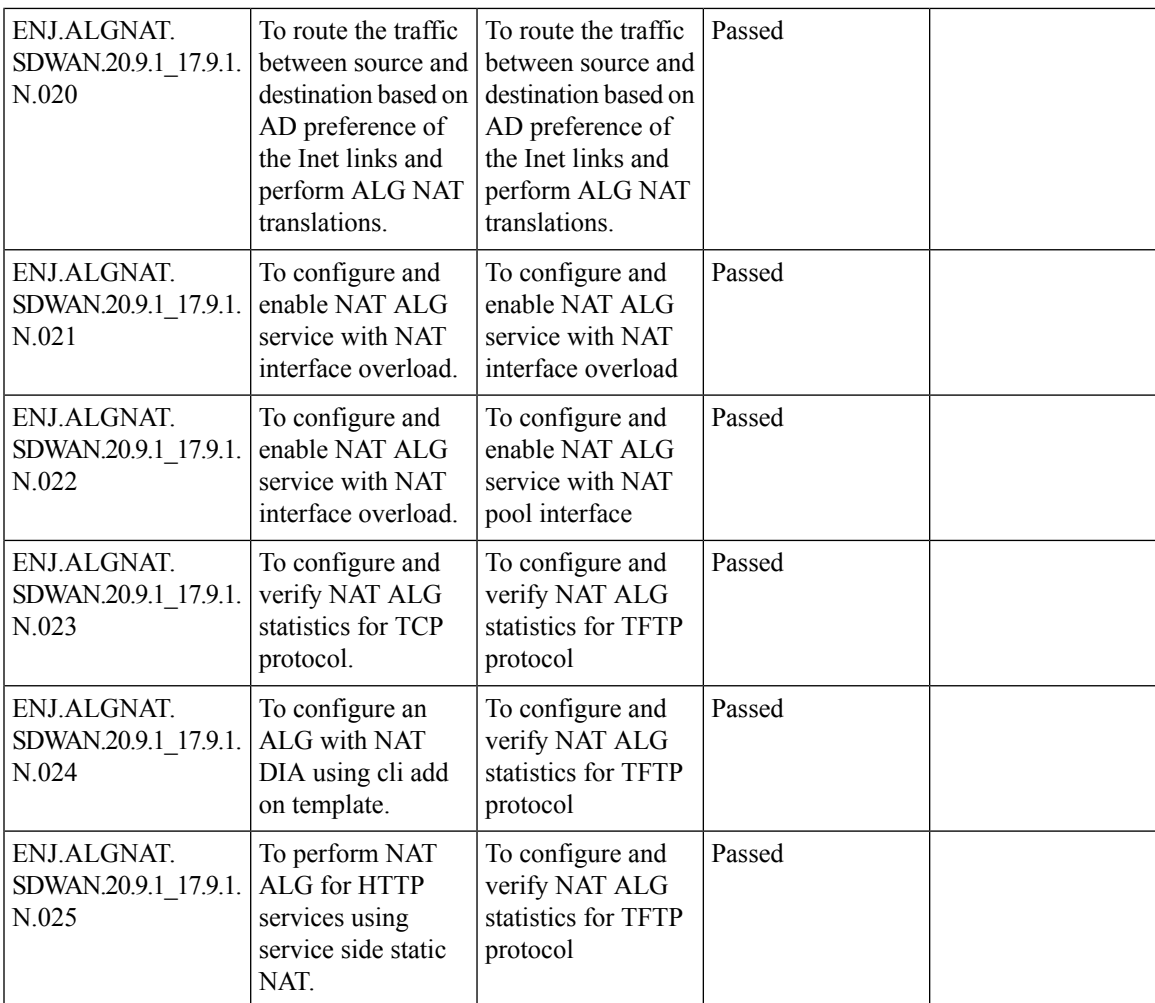

### <span id="page-23-0"></span>**SIG Tunnel Monitoring / Observability for Zscaler/Umbrella Services**

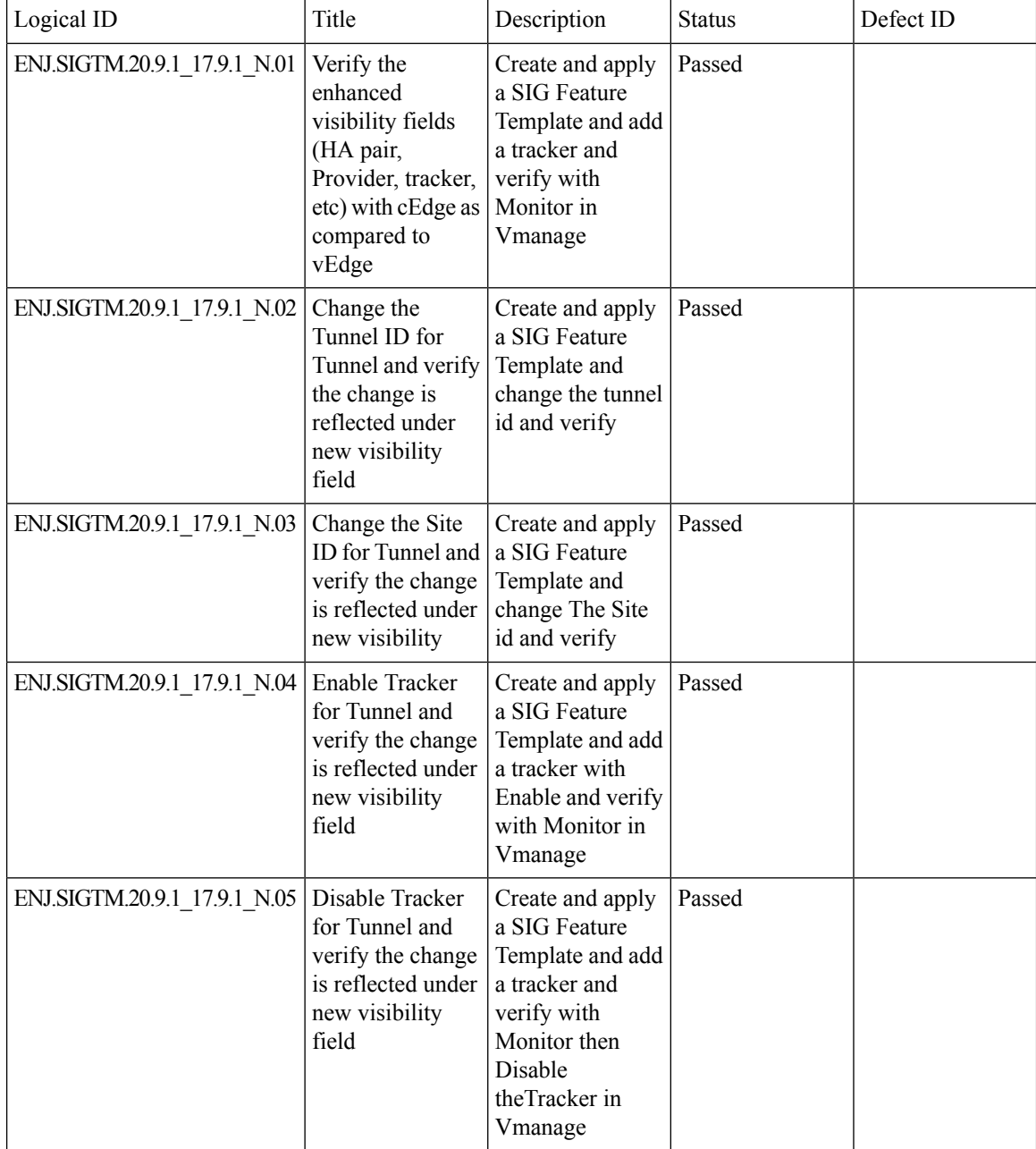

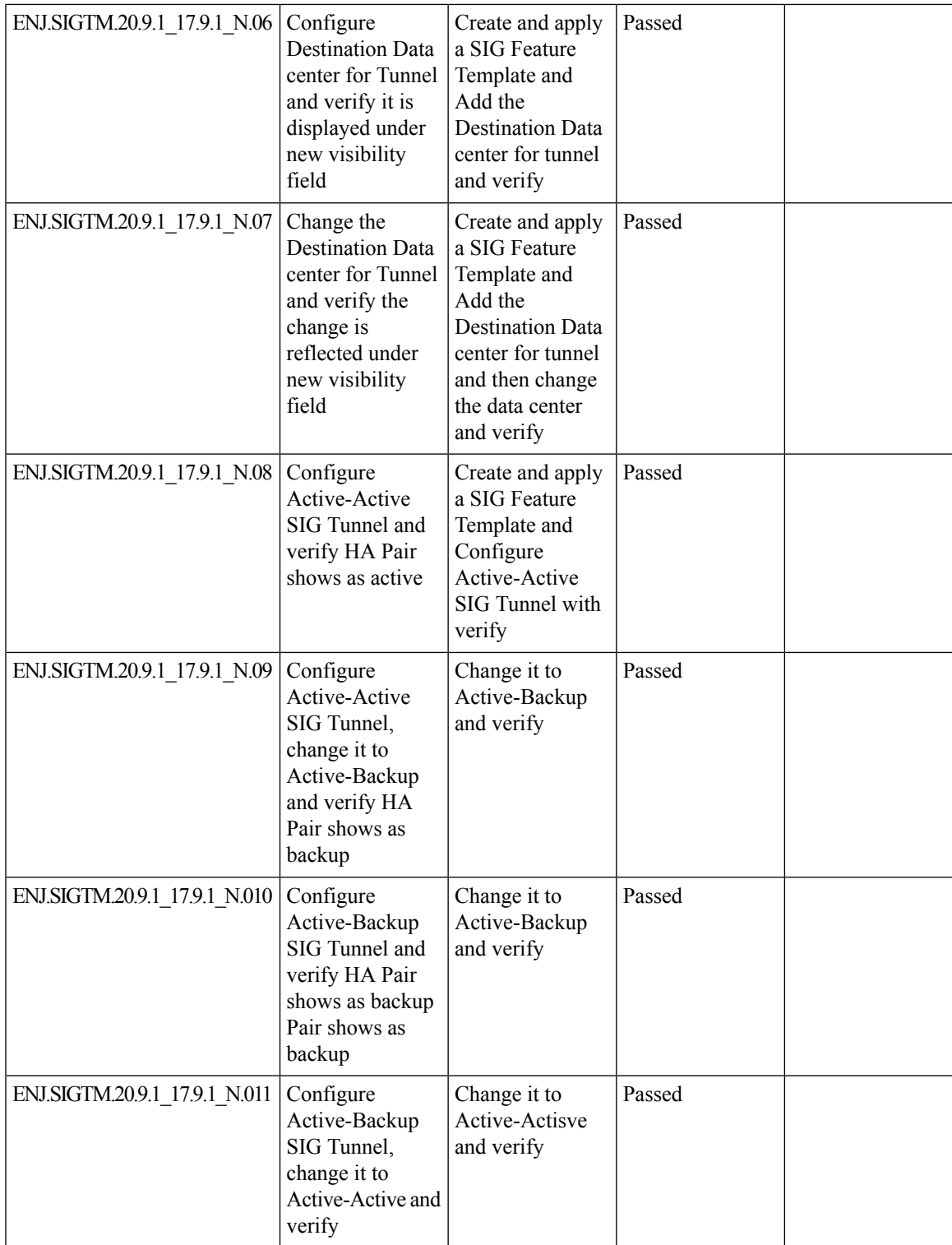

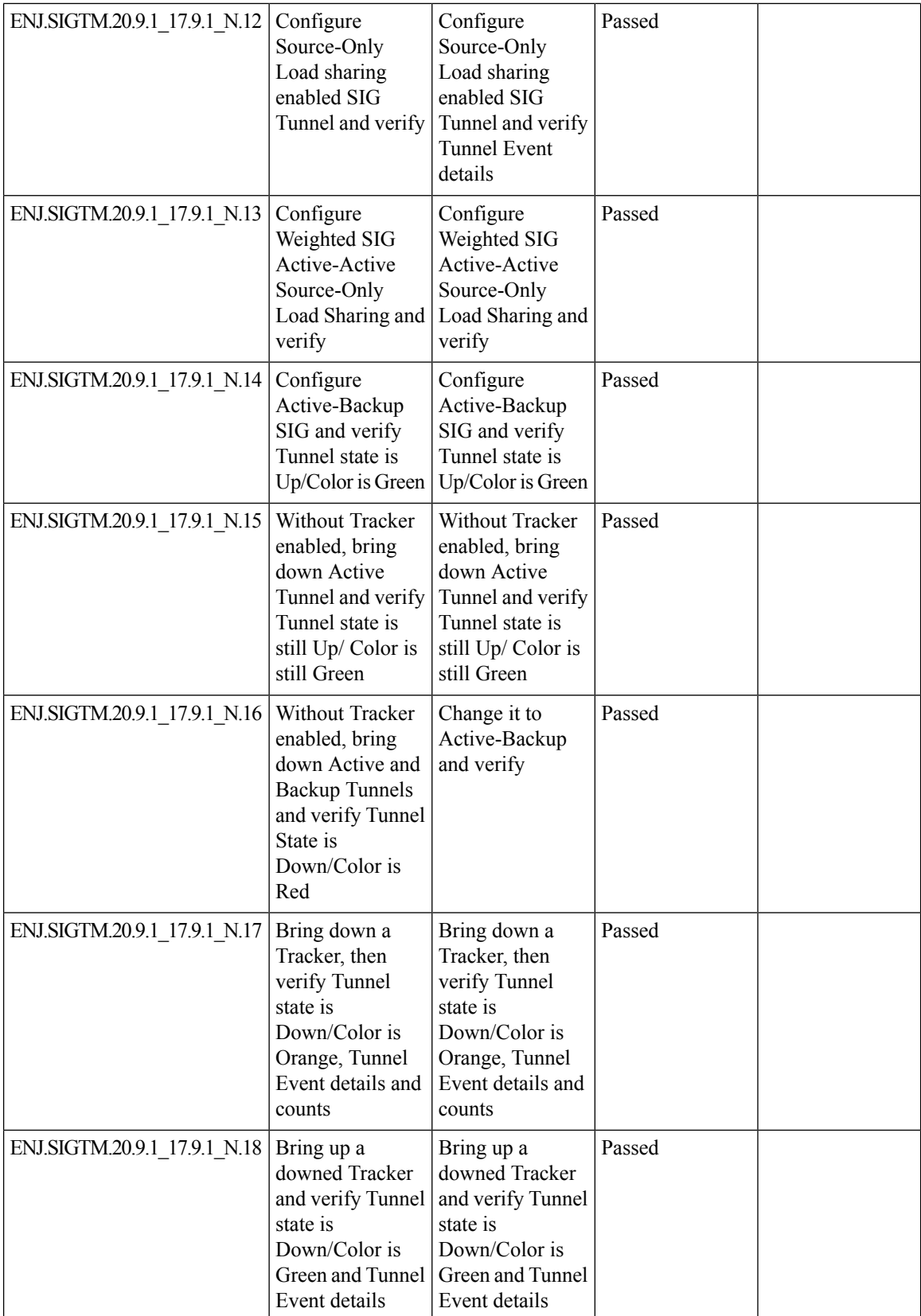

i.

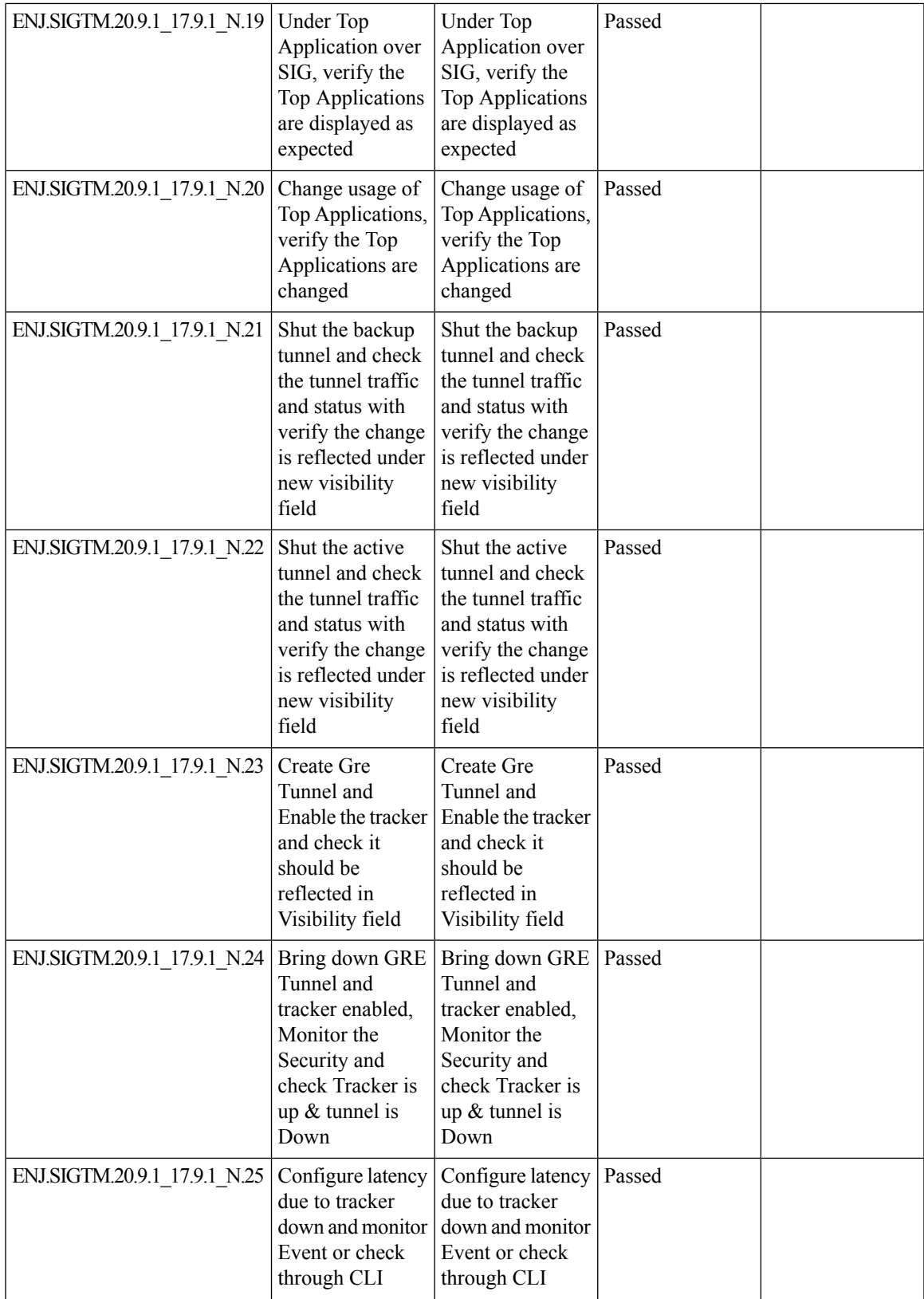

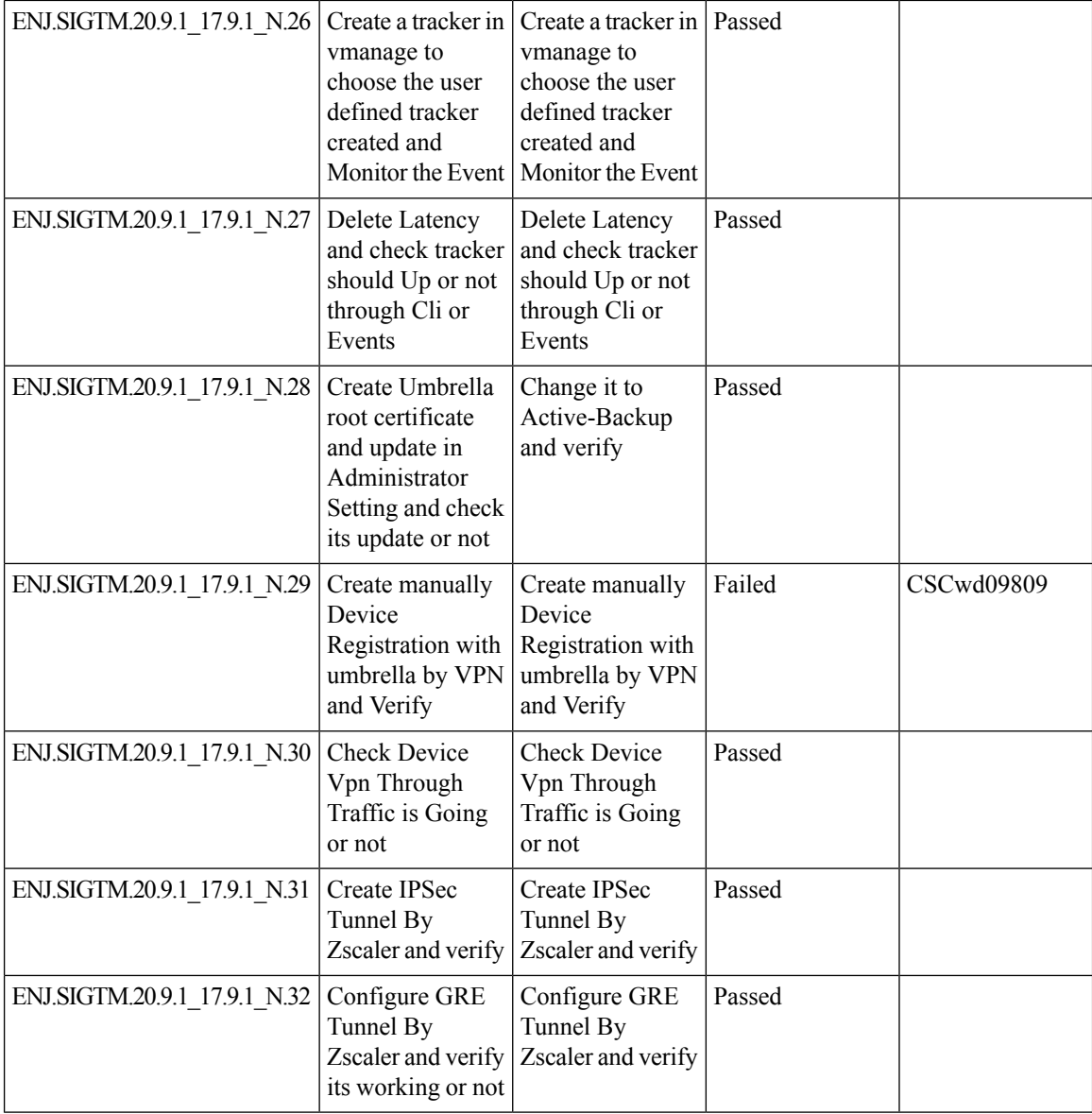

i.

 $\overline{\phantom{a}}$ 

### <span id="page-28-0"></span>**Cisco SD-WAN (on-prem security) - Identity Firewall (with AD integration) Services**

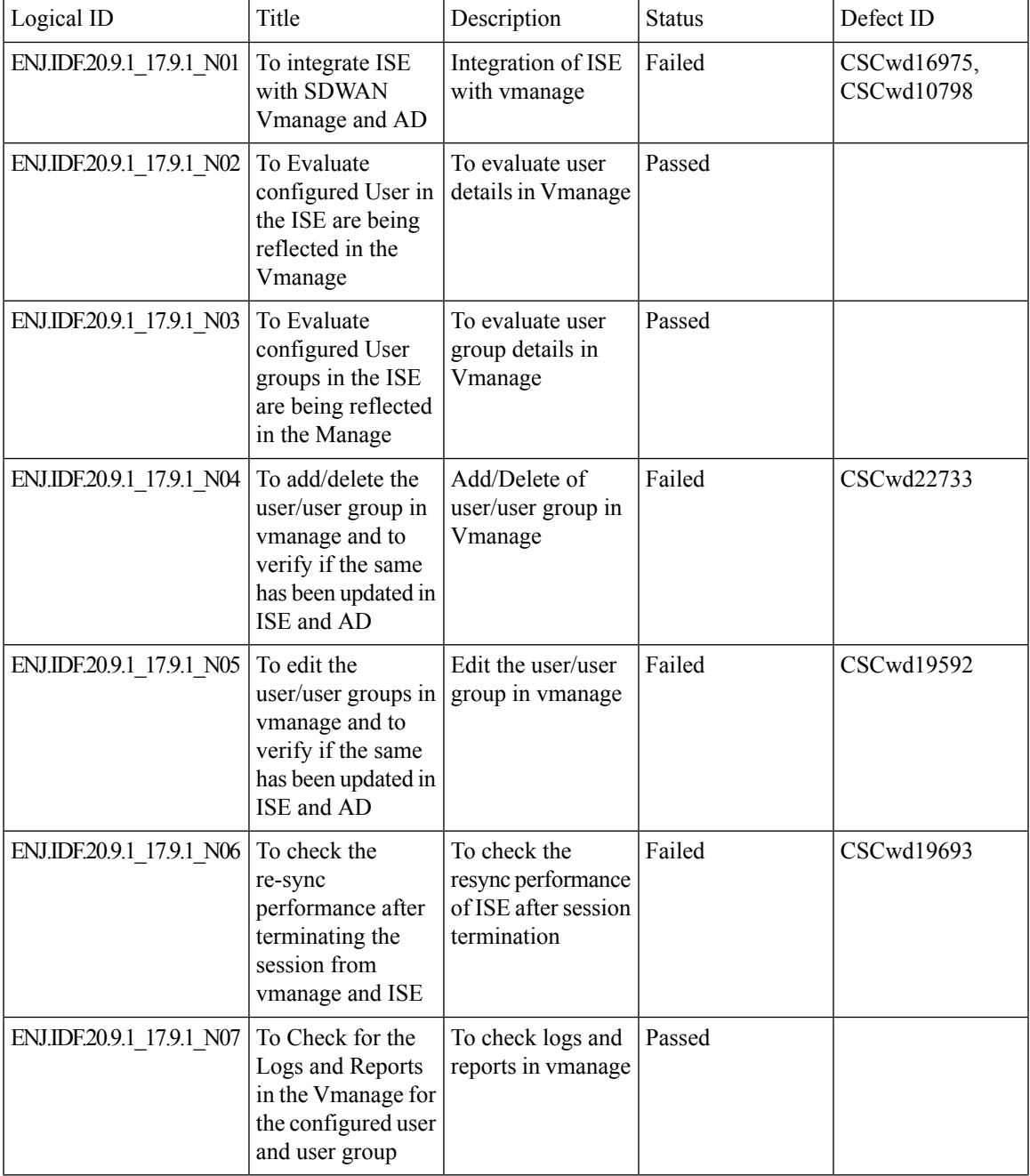

 $\mathbf I$ 

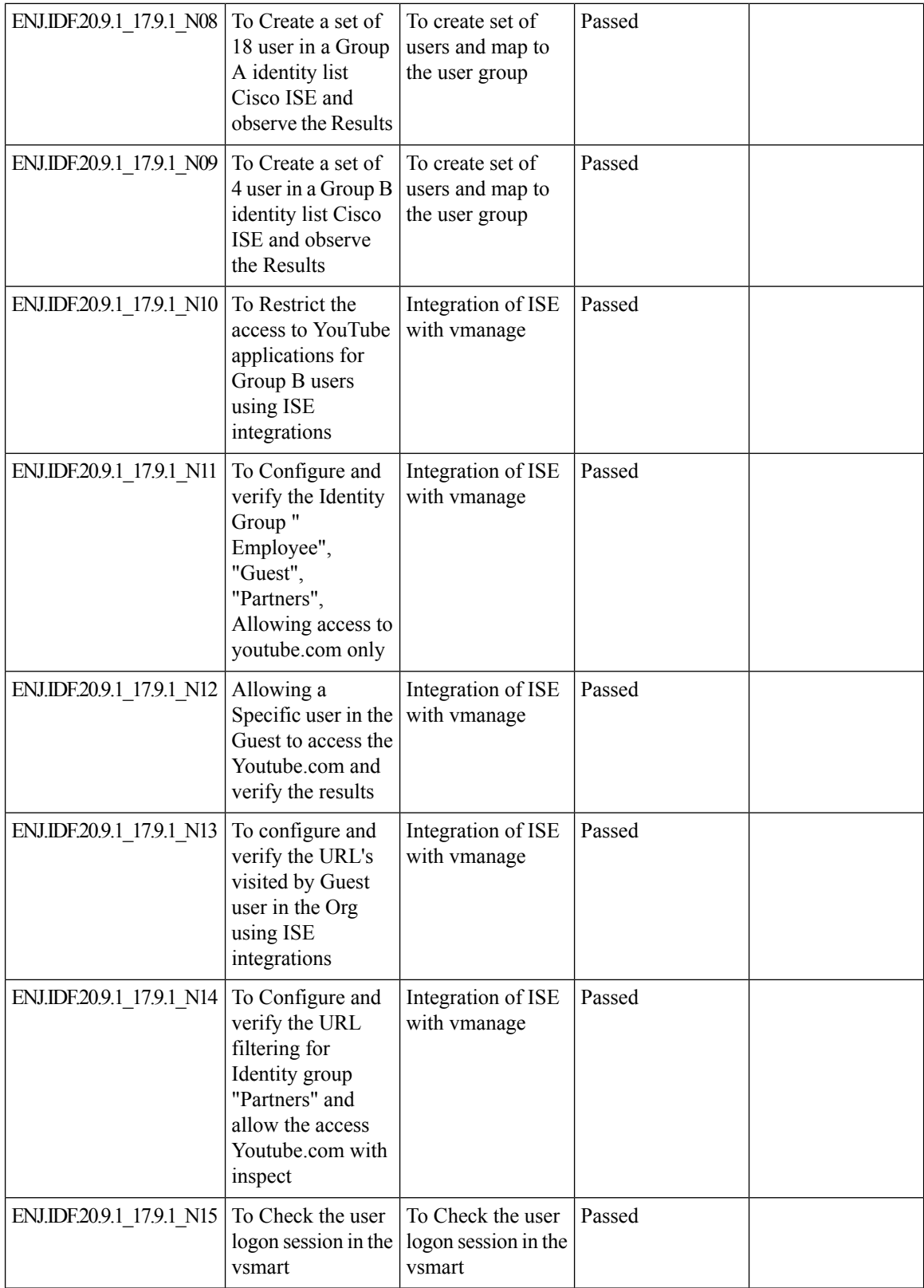

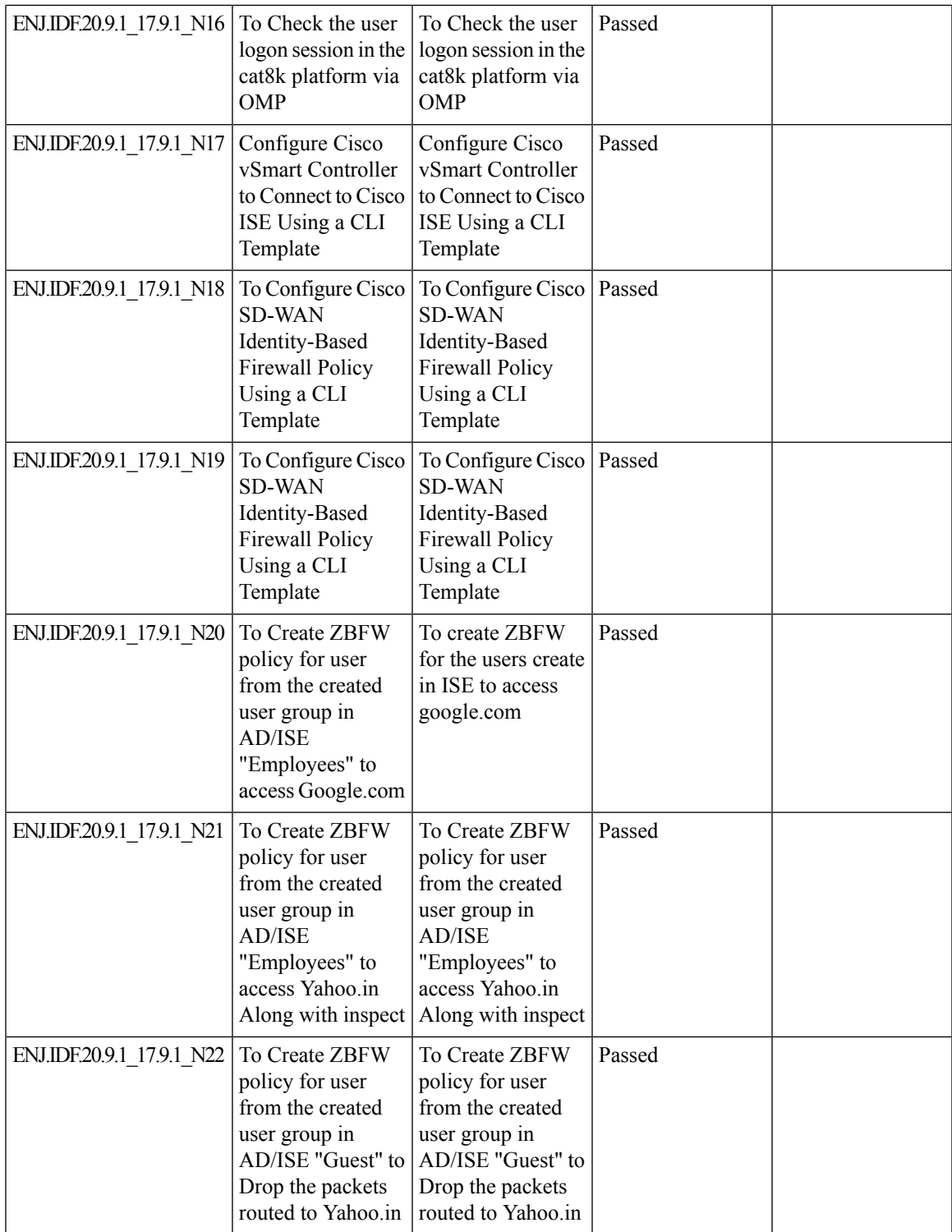

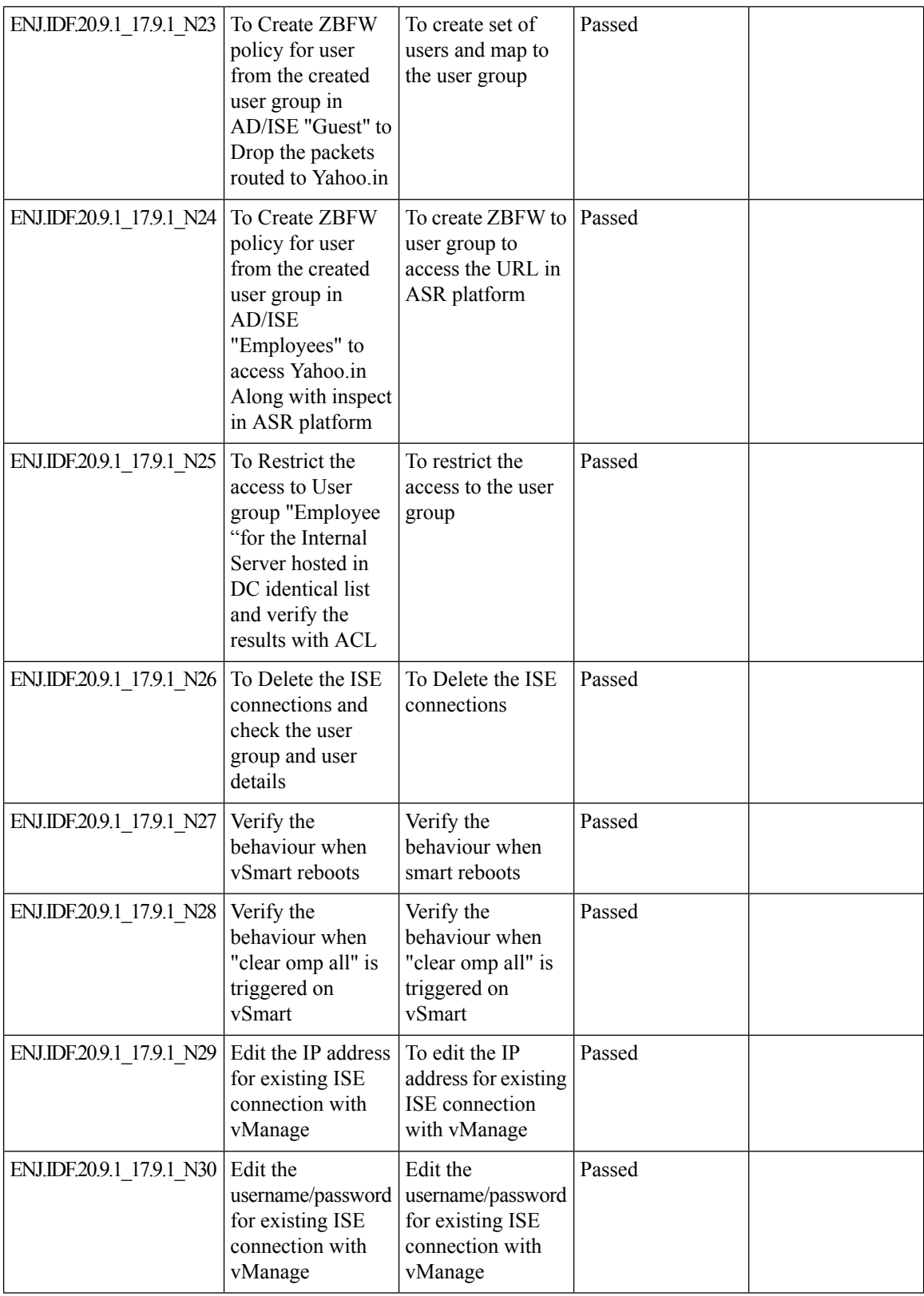

 $\mathbf l$ 

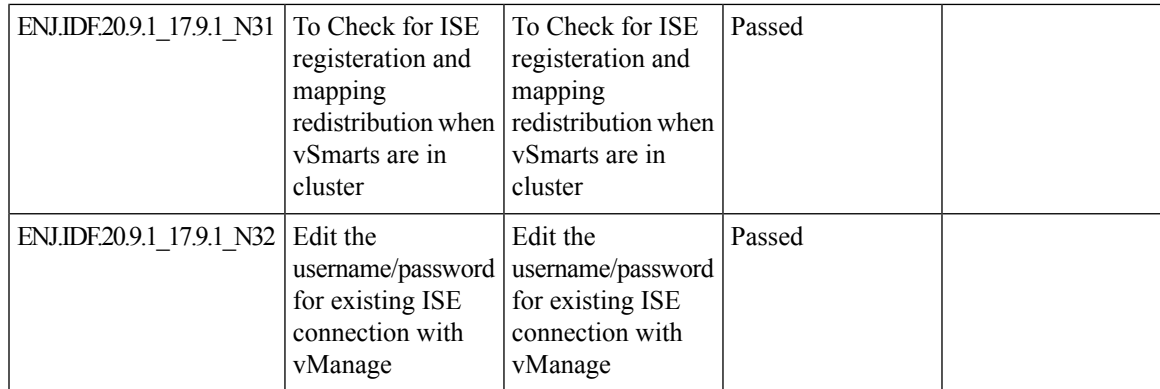

### <span id="page-33-0"></span>**SDWAN UX 2-0 - Configuration 2-0 Feature Profiles and Configuration Groups**

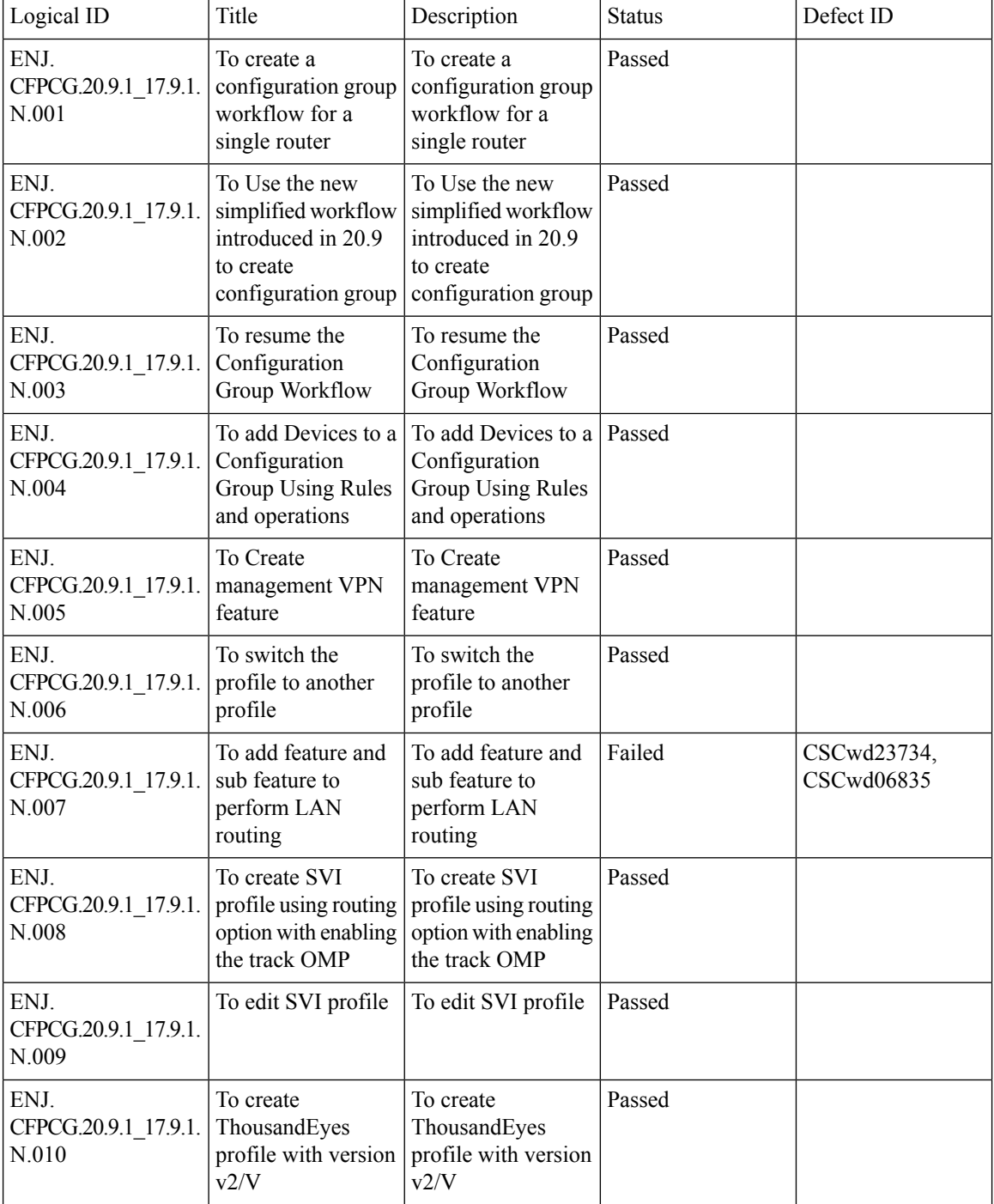

 $\mathbf{l}$ 

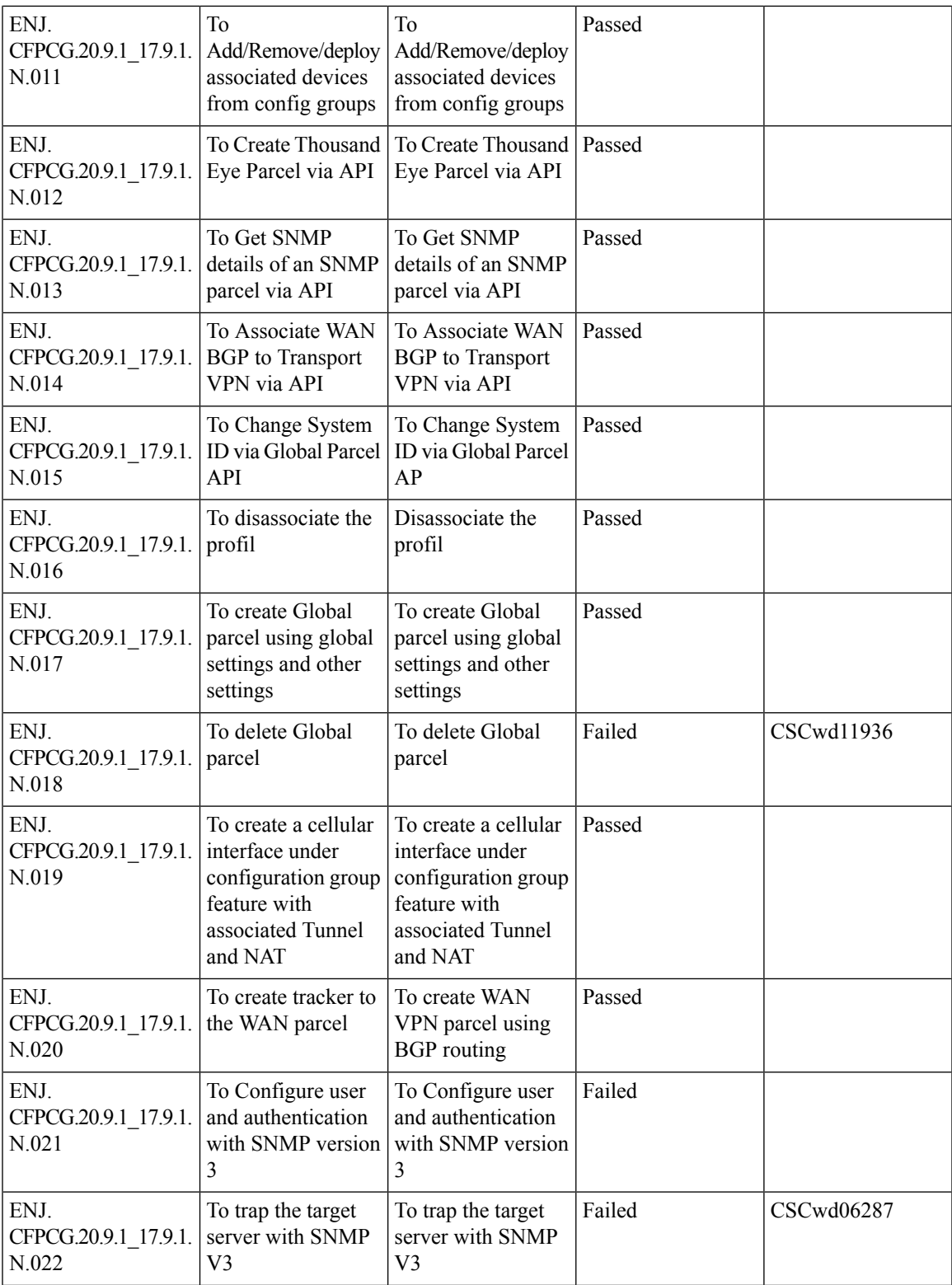

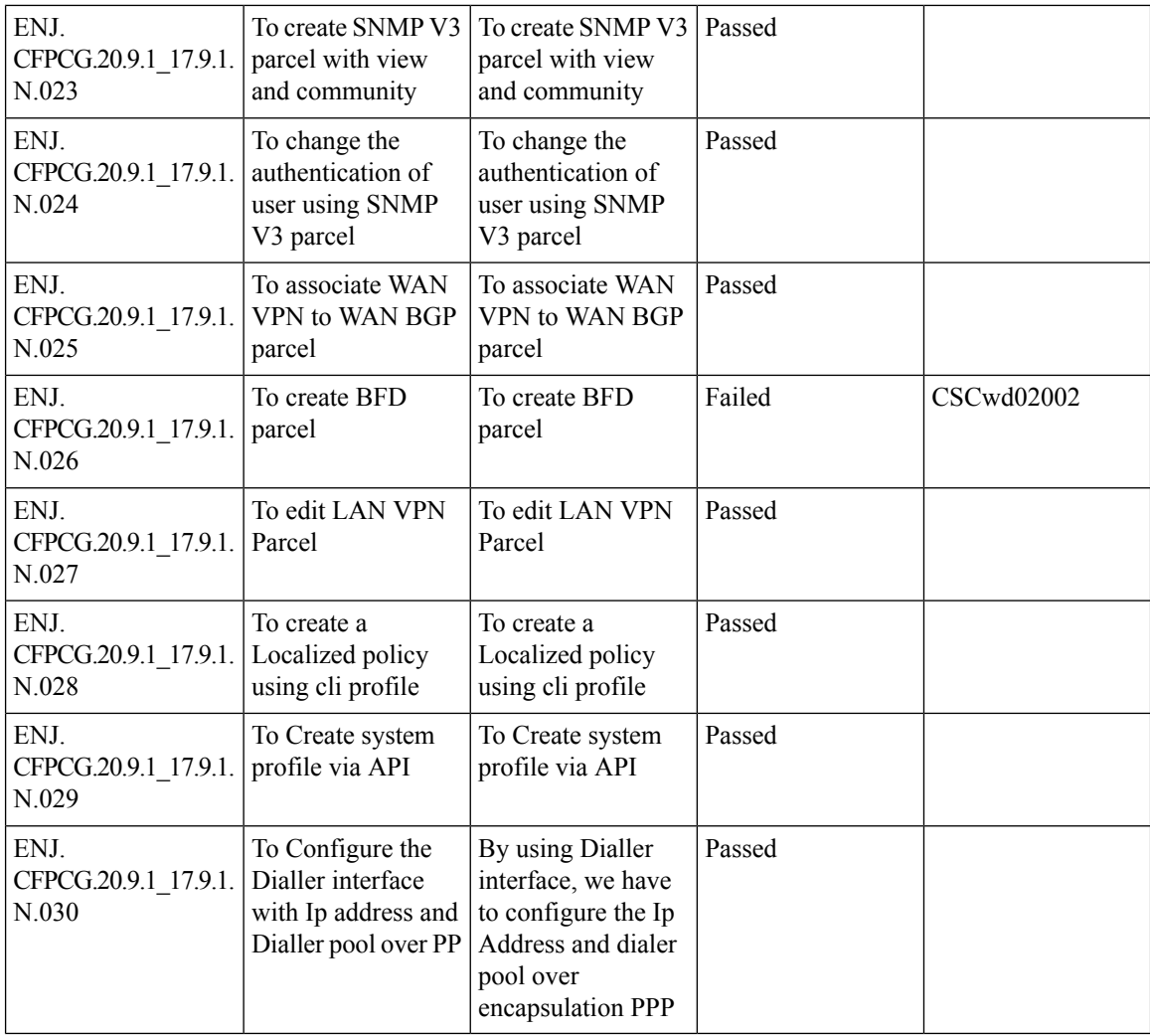
$\overline{\phantom{a}}$ 

## **PPP/Dialer interface support for DIA NAT use-cases**

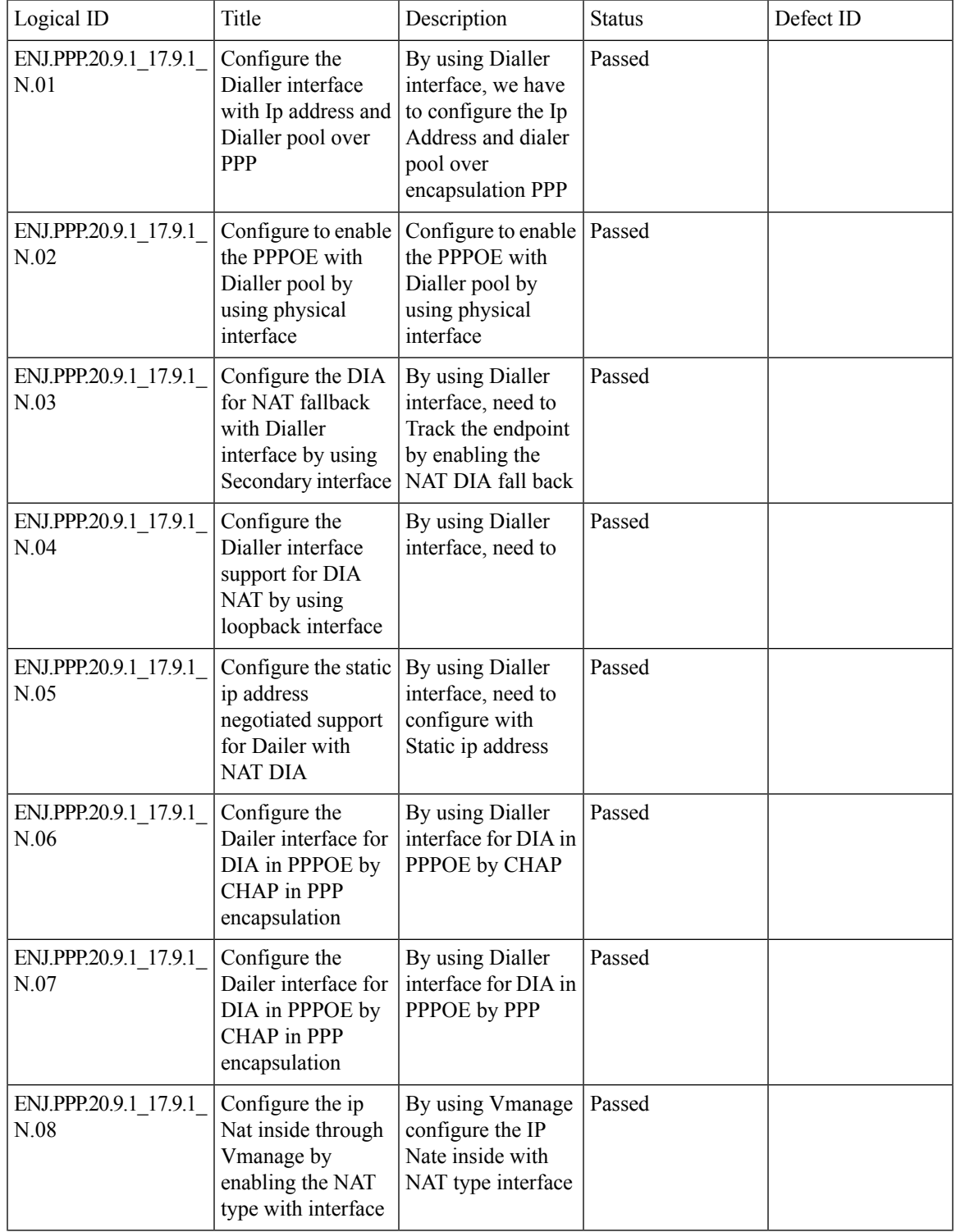

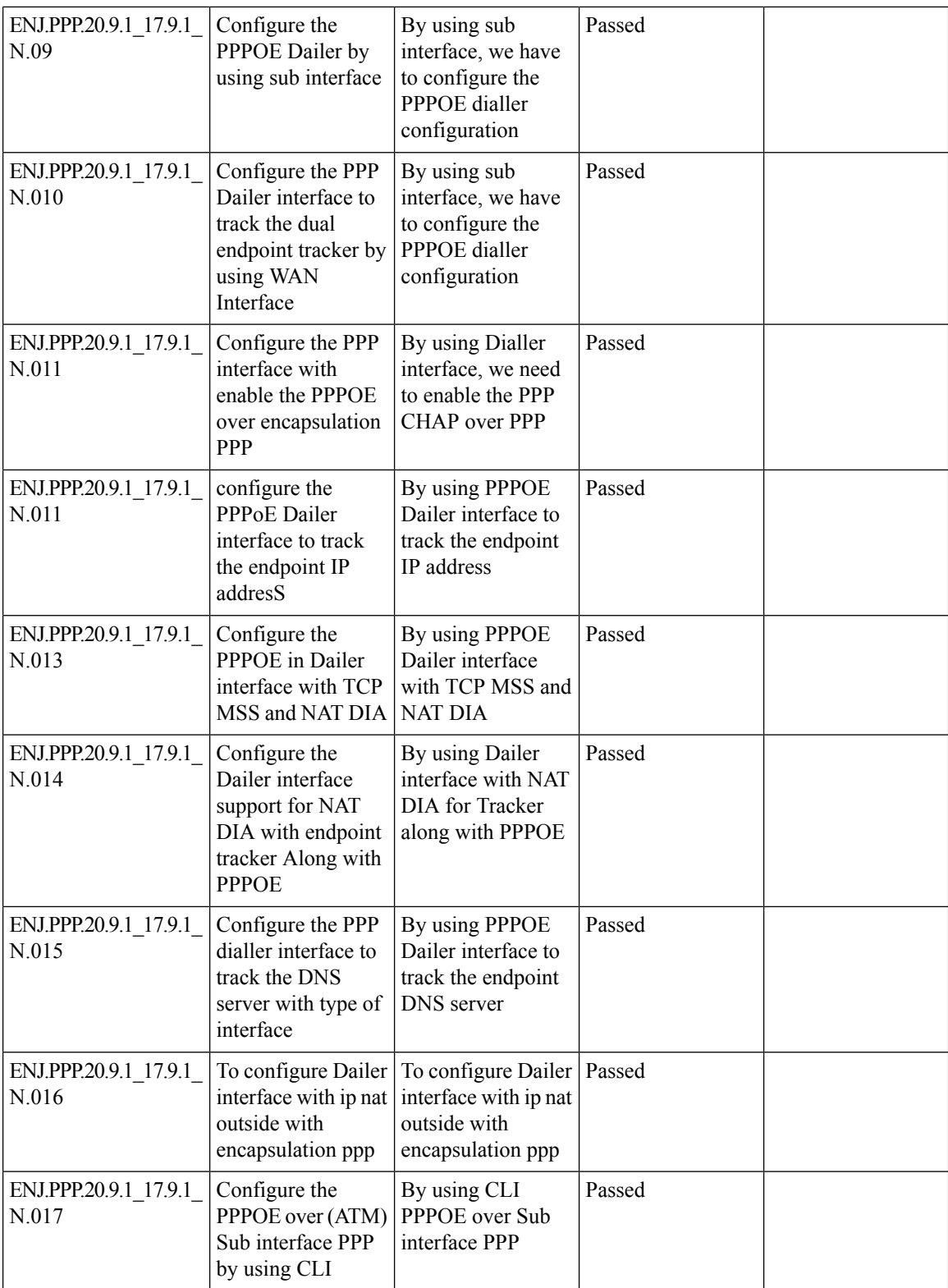

ı

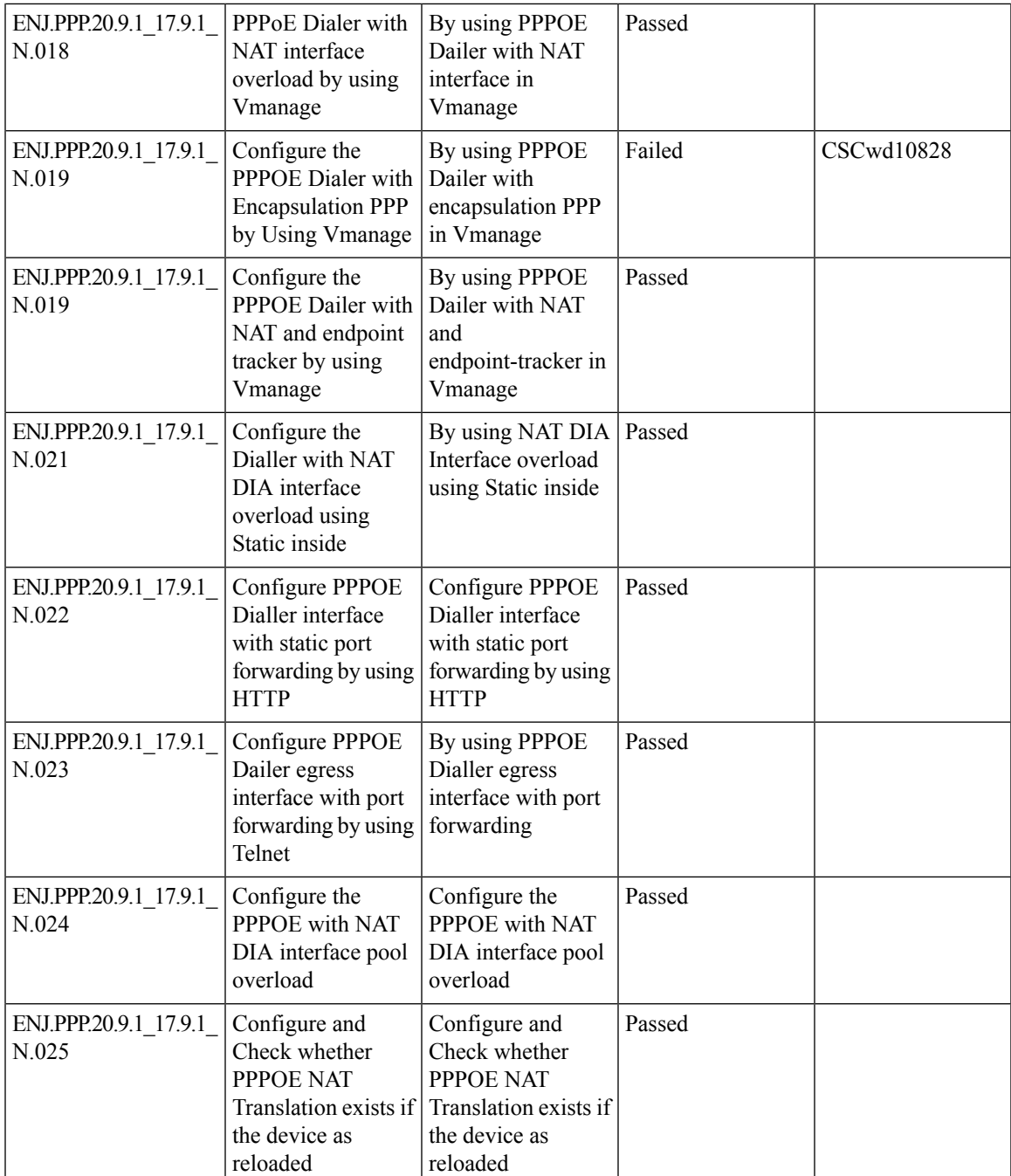

#### **Port forwarding on cedge/vedge with port change**

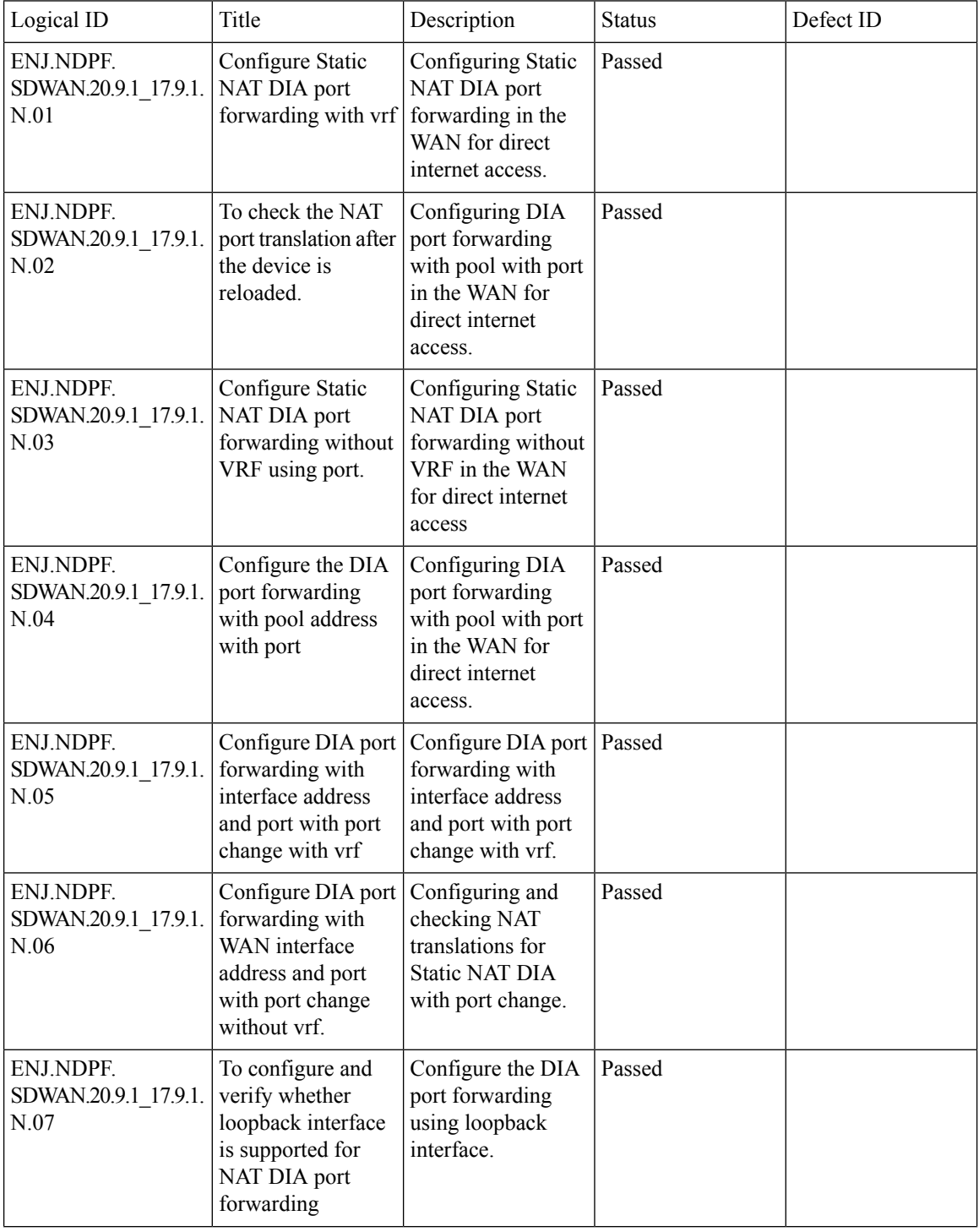

 $\mathbf{l}$ 

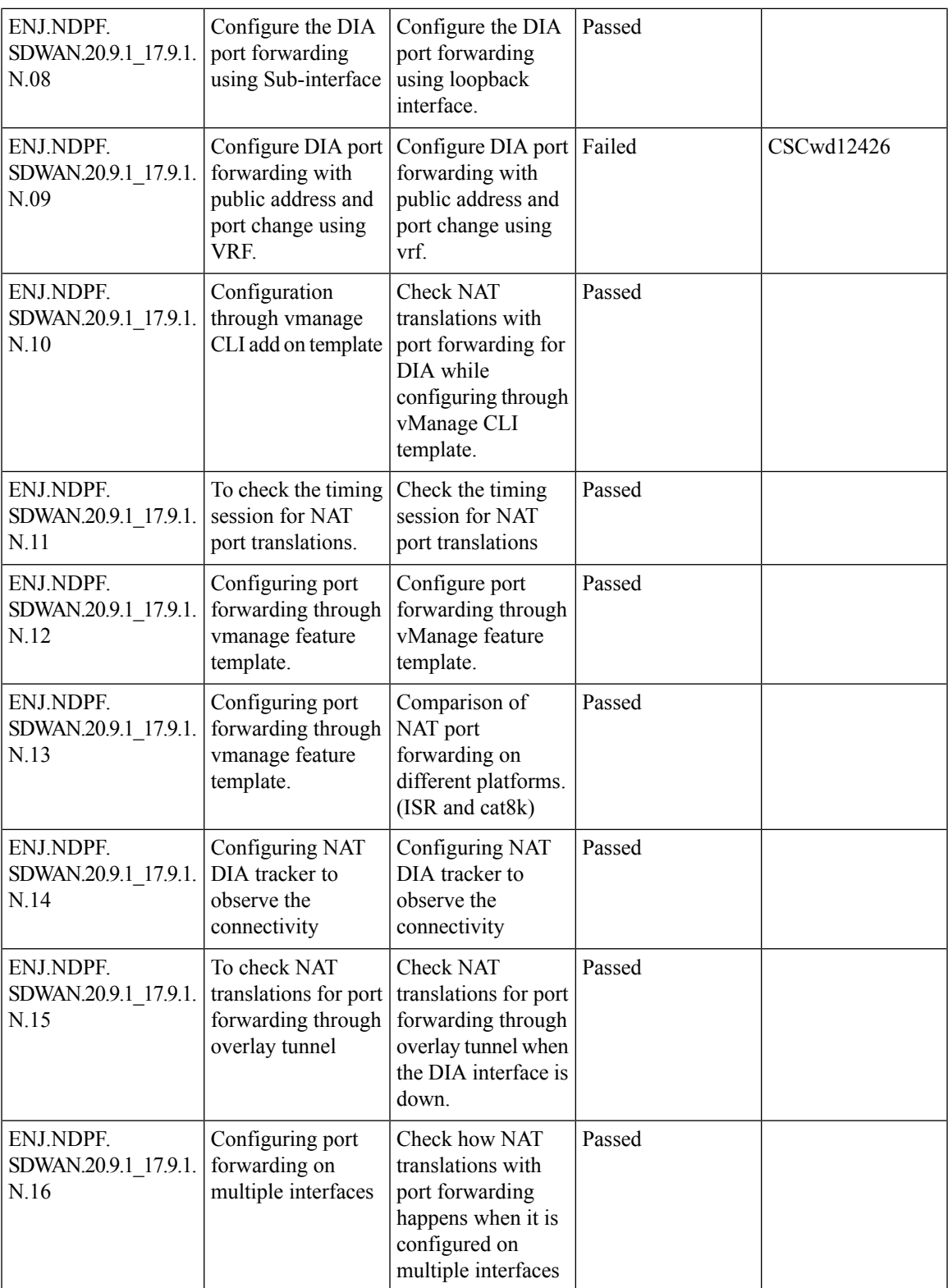

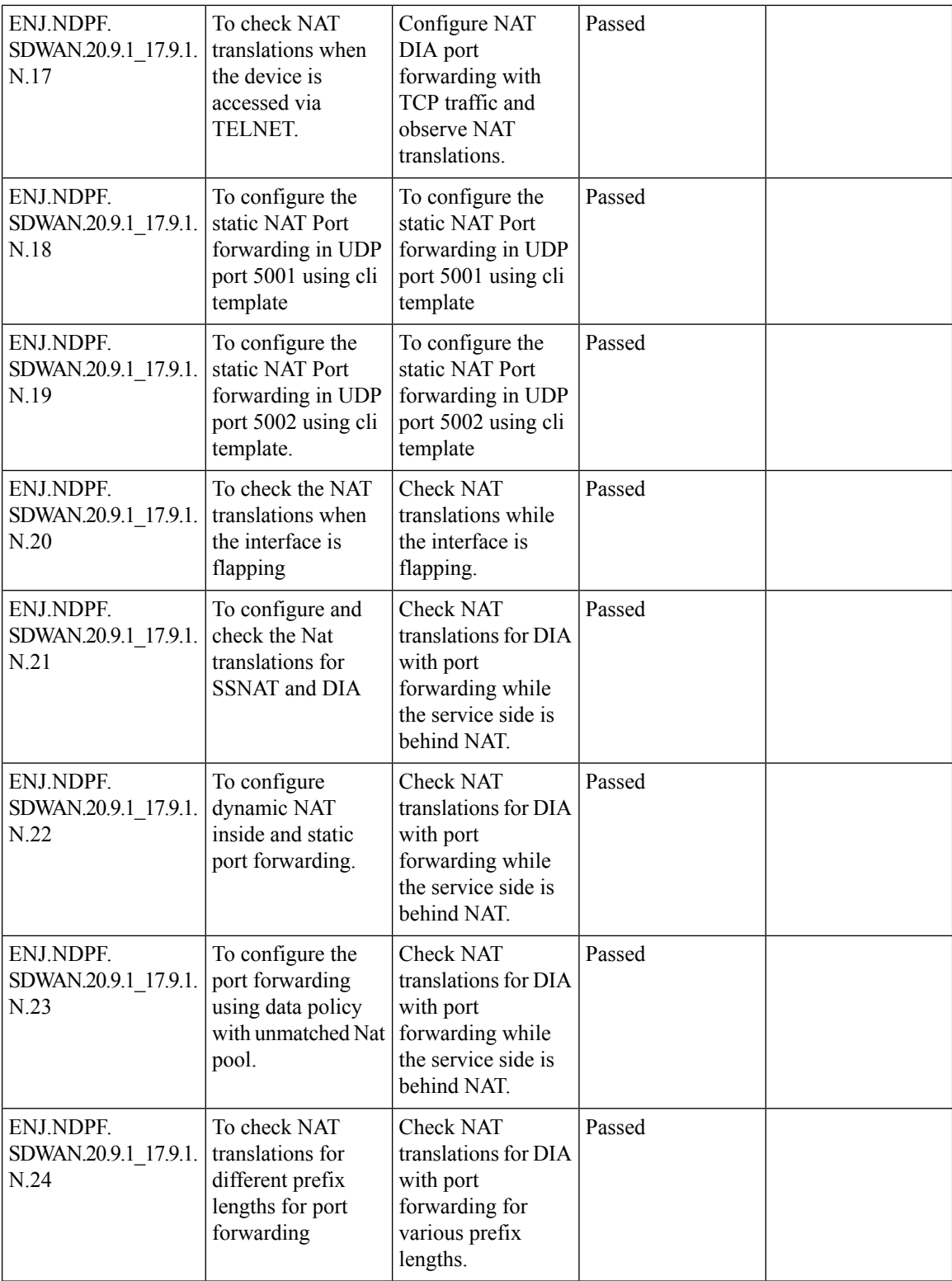

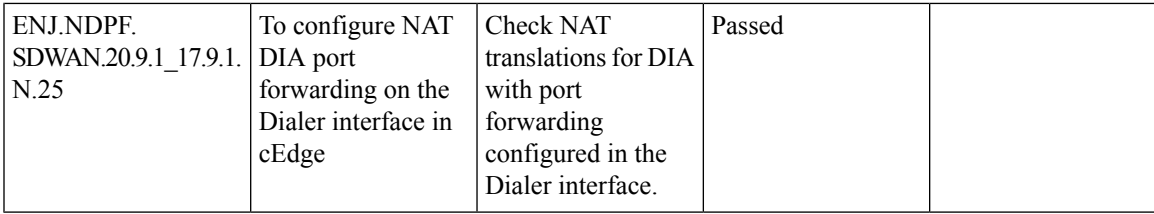

## **App aware routing for IPv6**

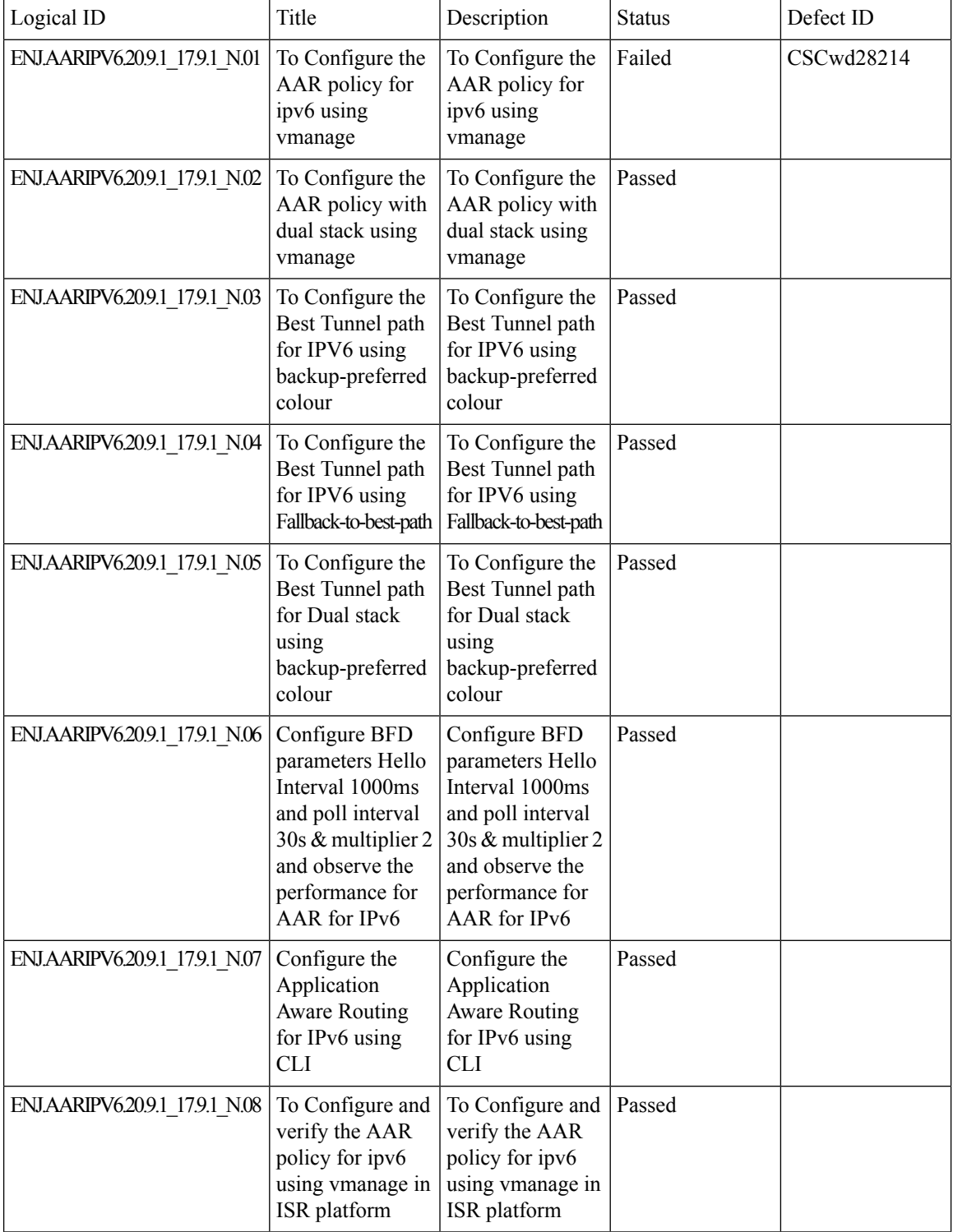

 $\mathbf{l}$ 

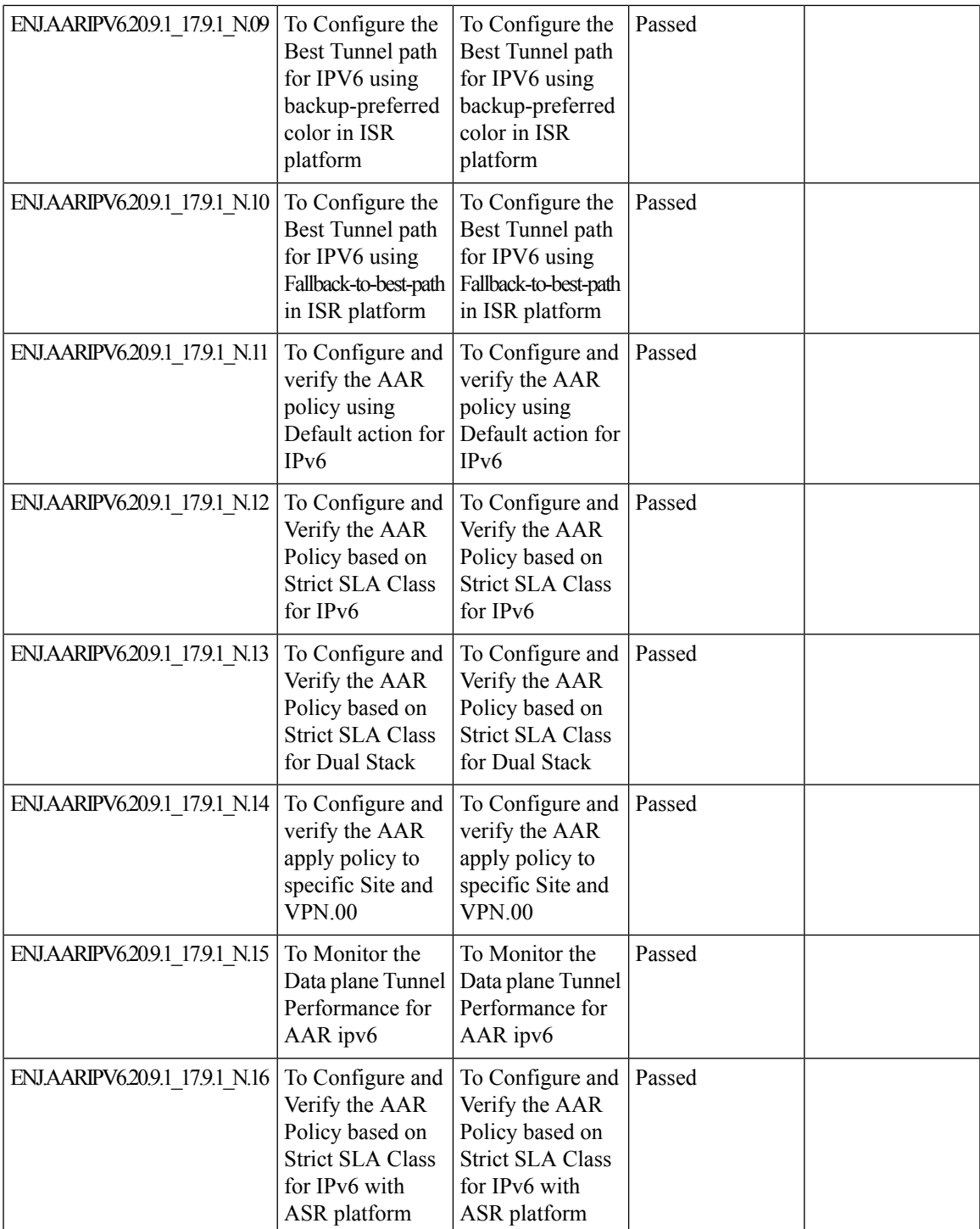

### **(Device Only-CLI-Template) Packet Tagging - Phase 2 - CLI Template**

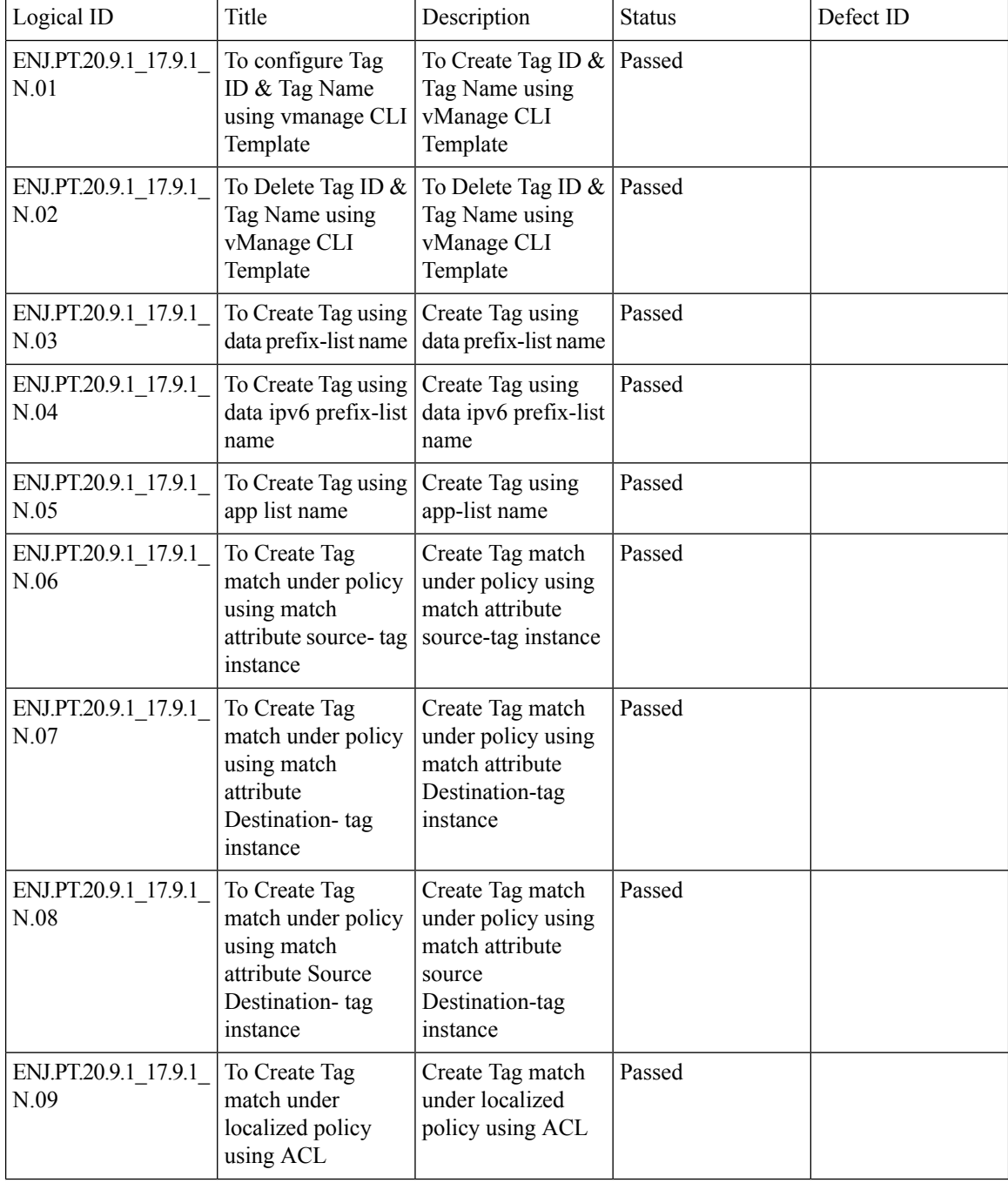

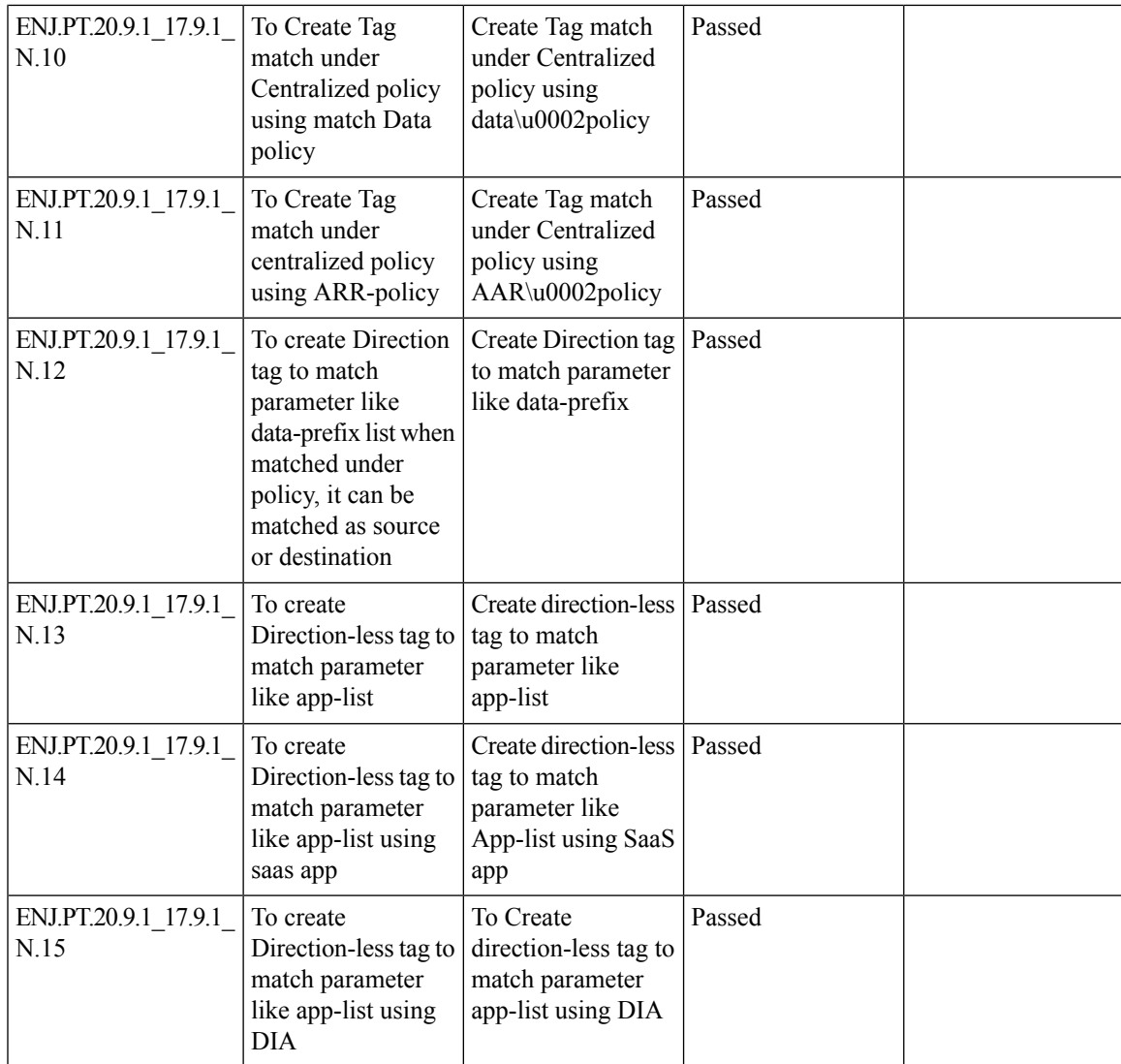

## **[Phase 2] vManage support for dispatching CLI commands to cEdge and vEdge**

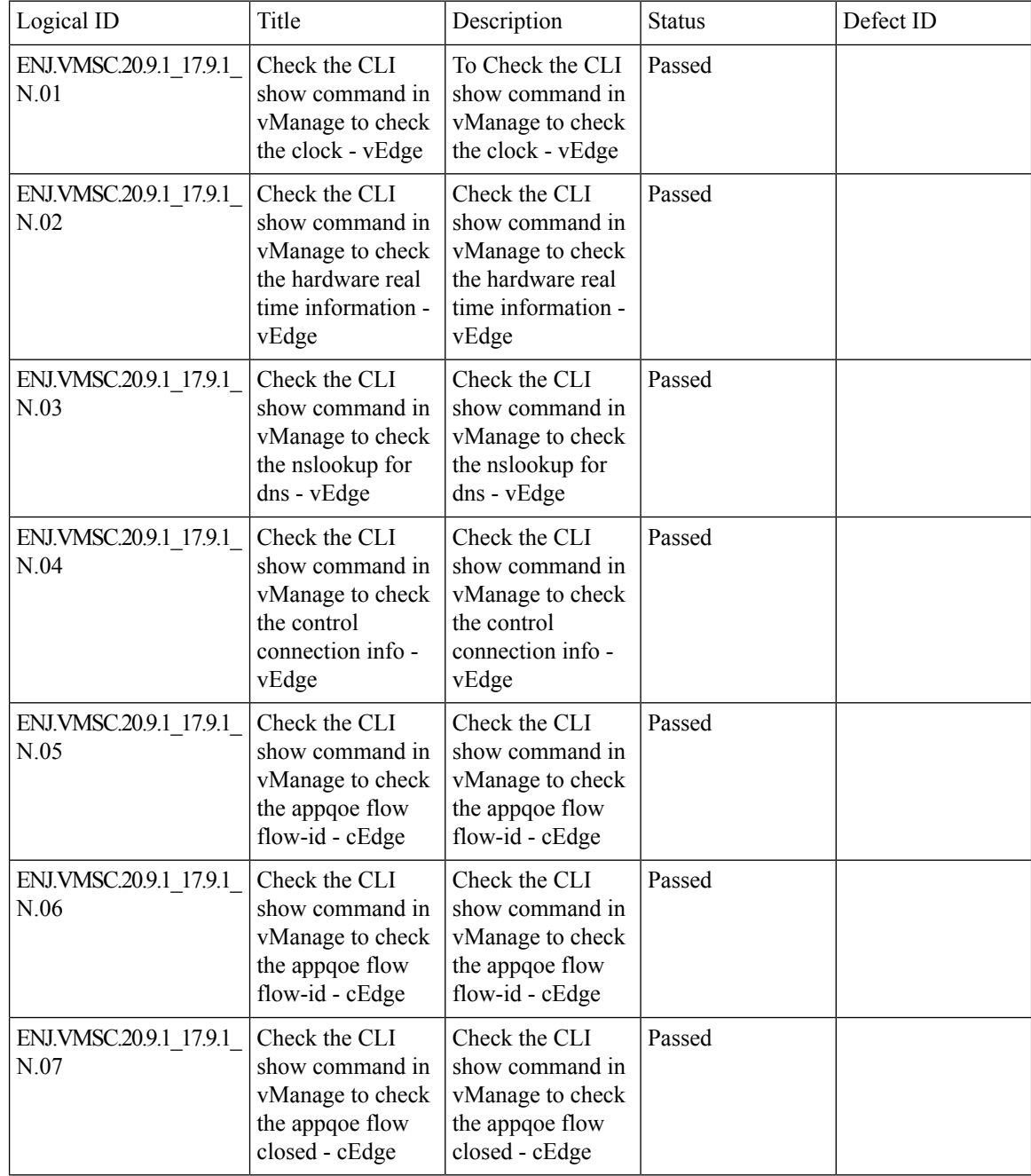

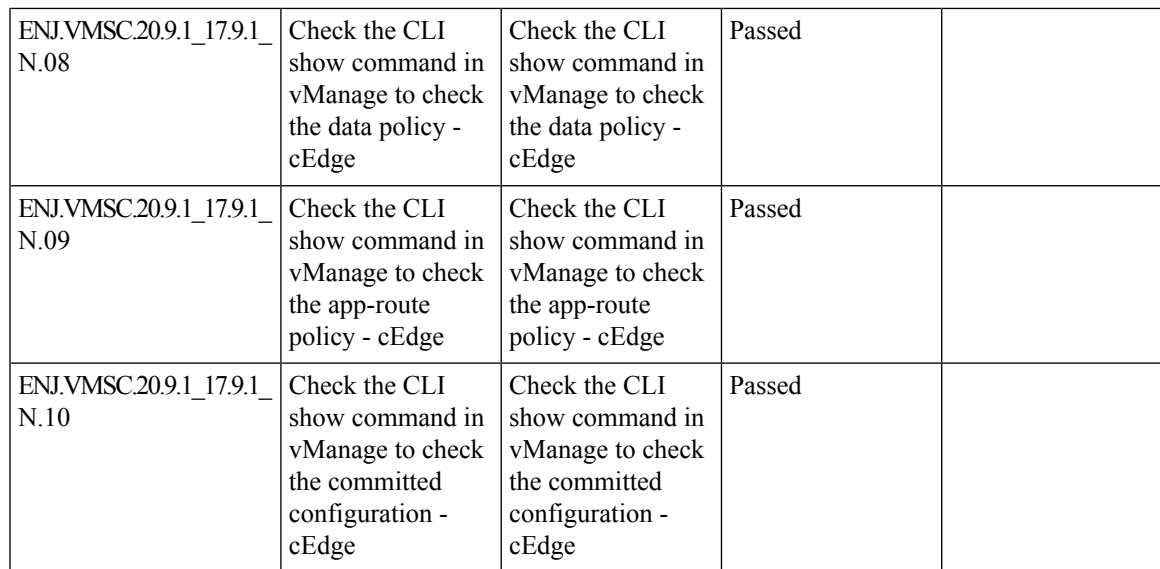

### **Co-management Ph2 - Ability to support granular RBAC and co-manage configuration 2-0**

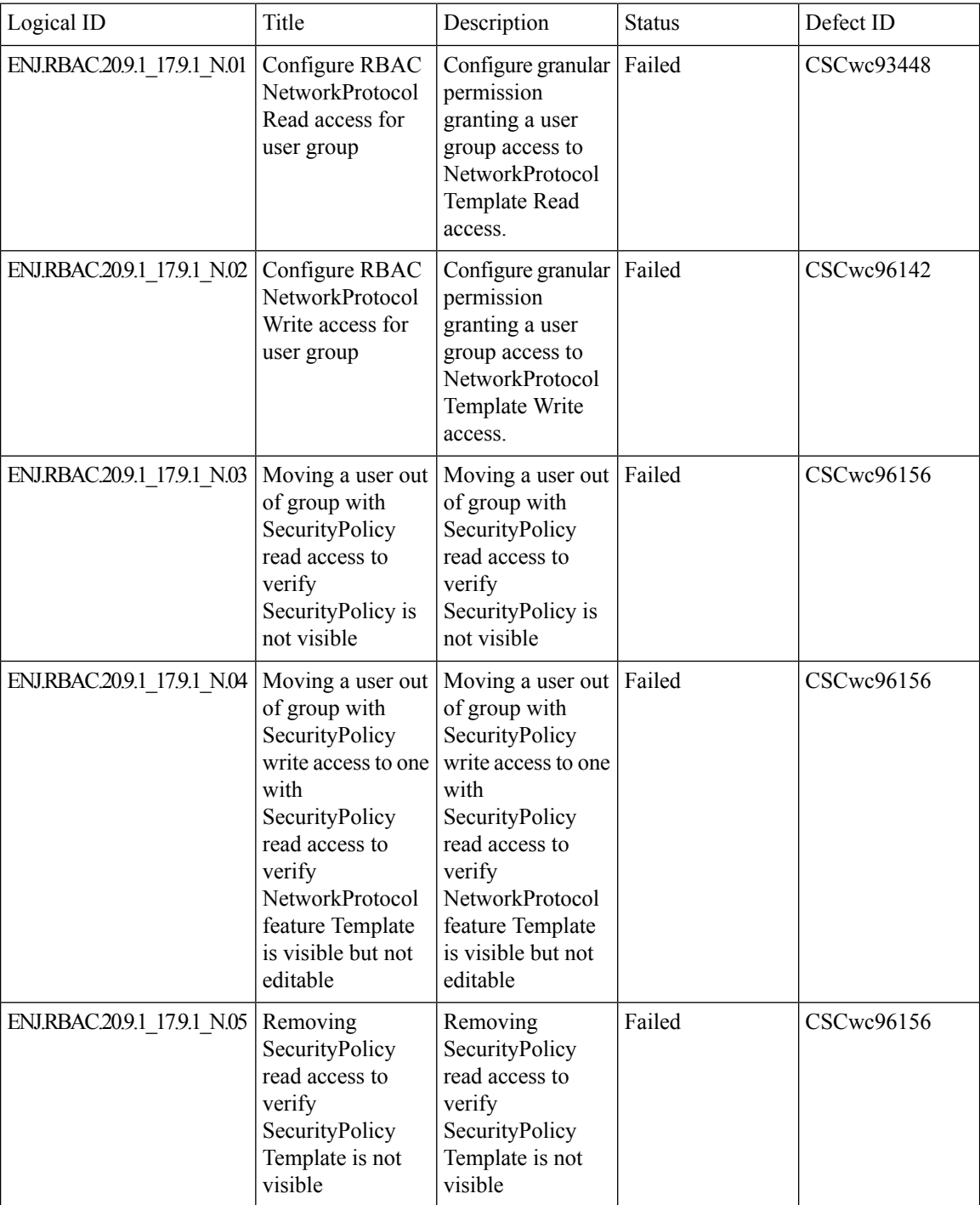

 $\mathbf{l}$ 

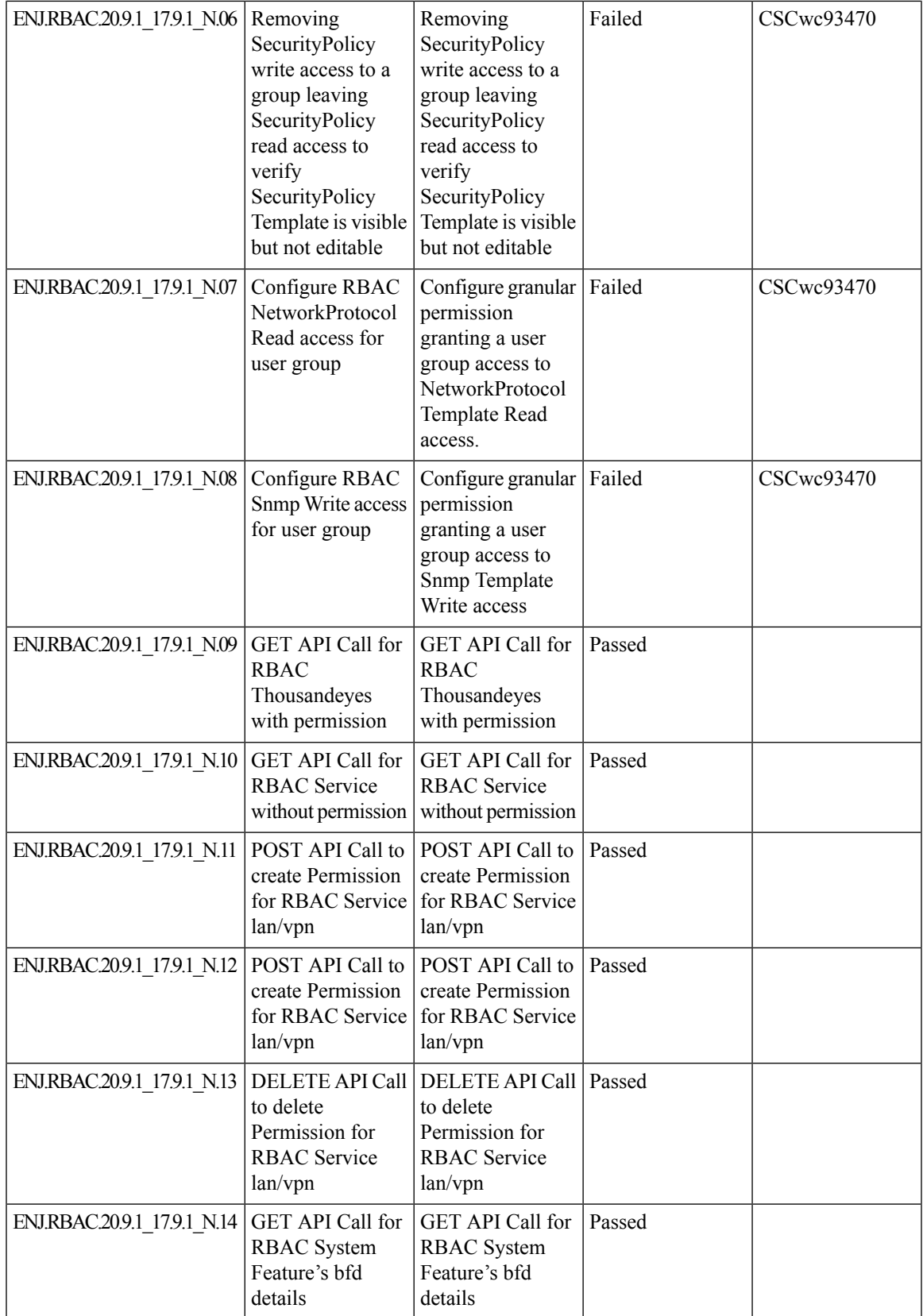

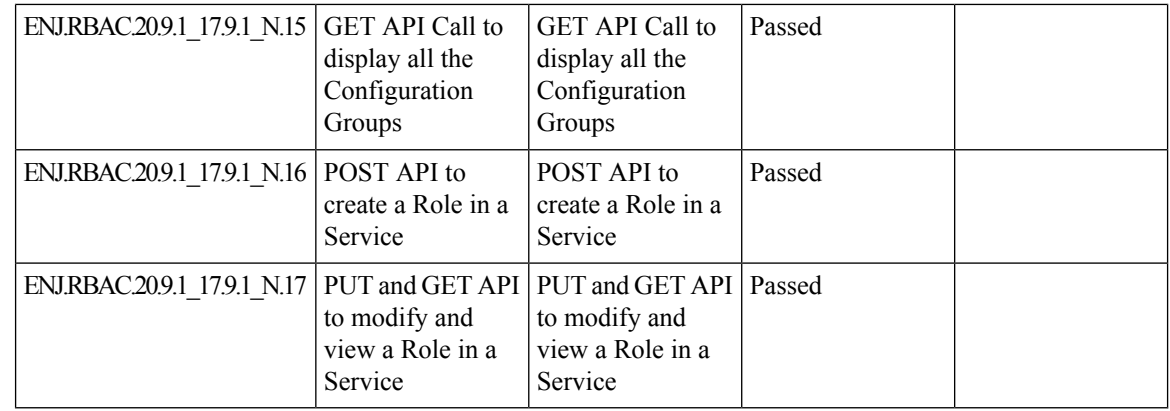

#### **vManage integration with On Prem SSM**

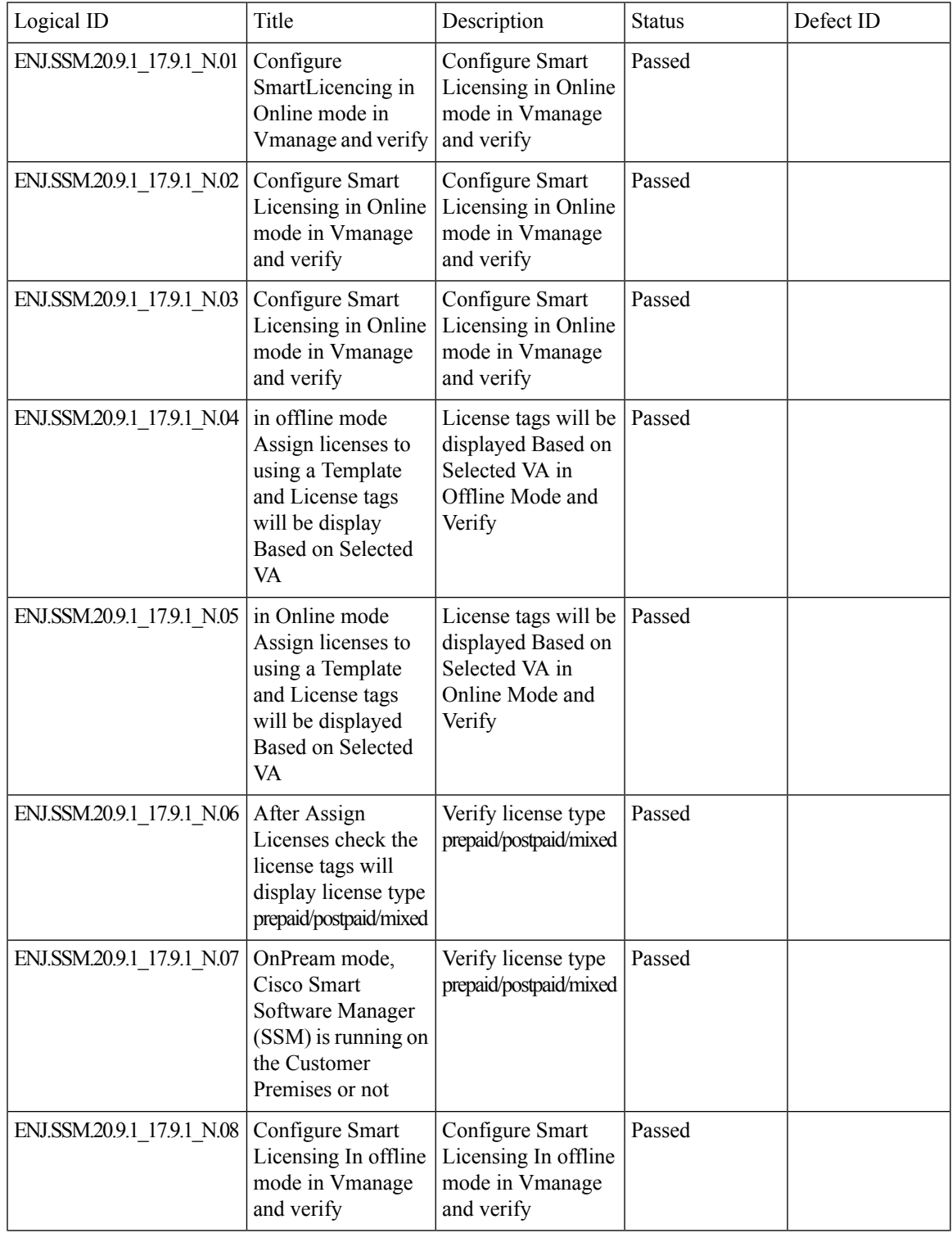

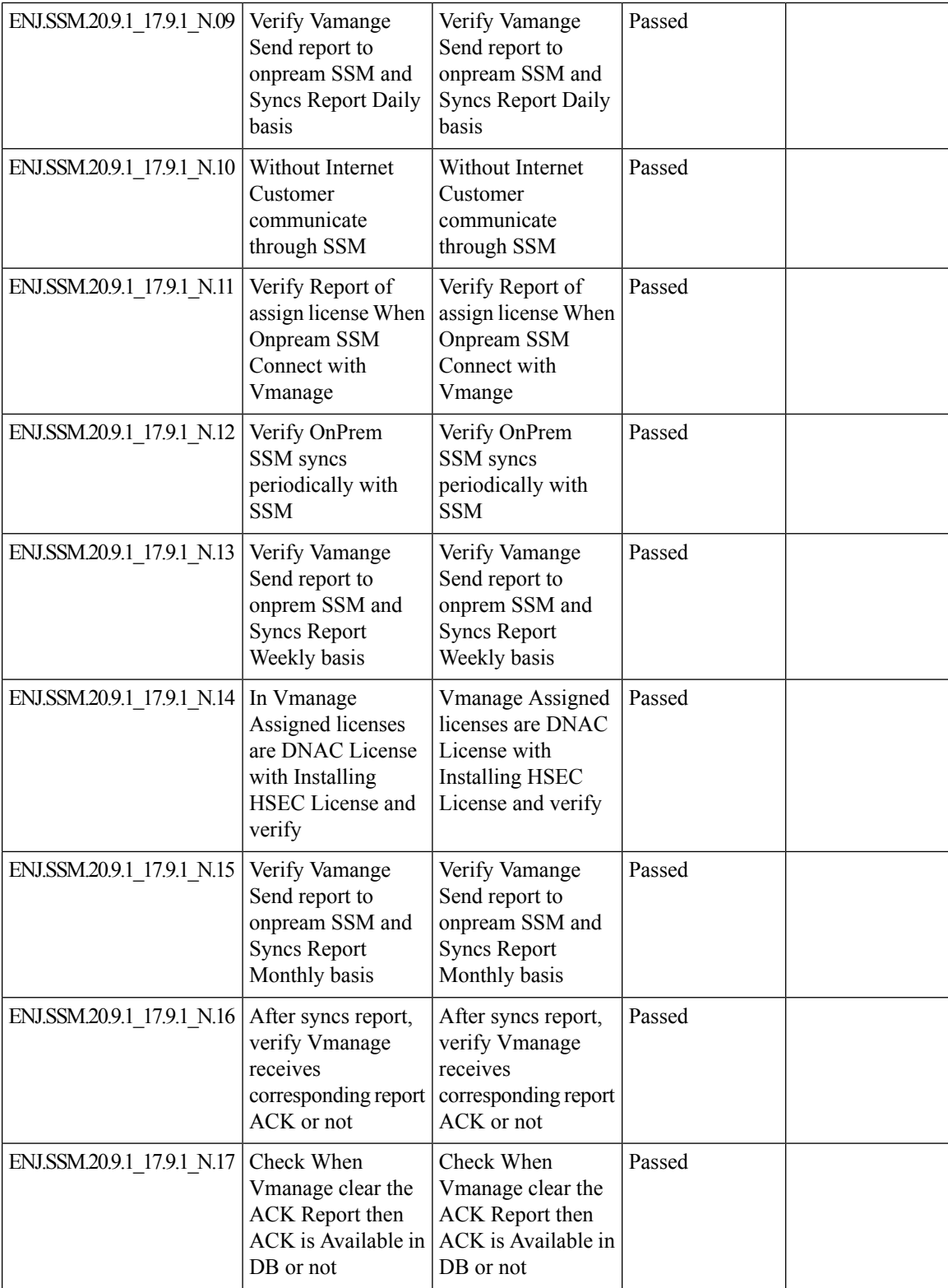

ı

 $\overline{\phantom{a}}$ 

## **SDWANUX 2-0 - Monitoring 2-0 - Customizable Dashboard, Site Topology and Troubleshooting**

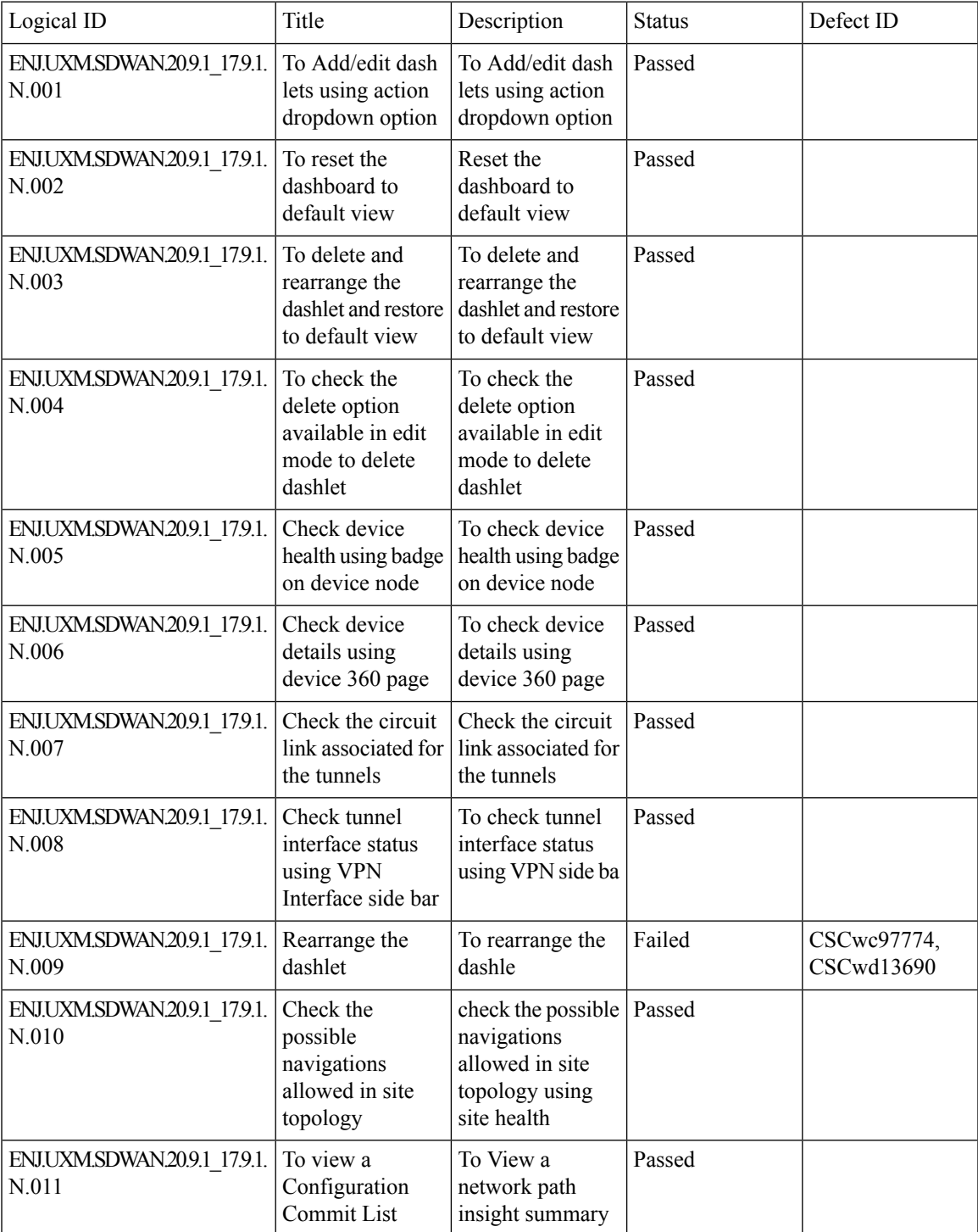

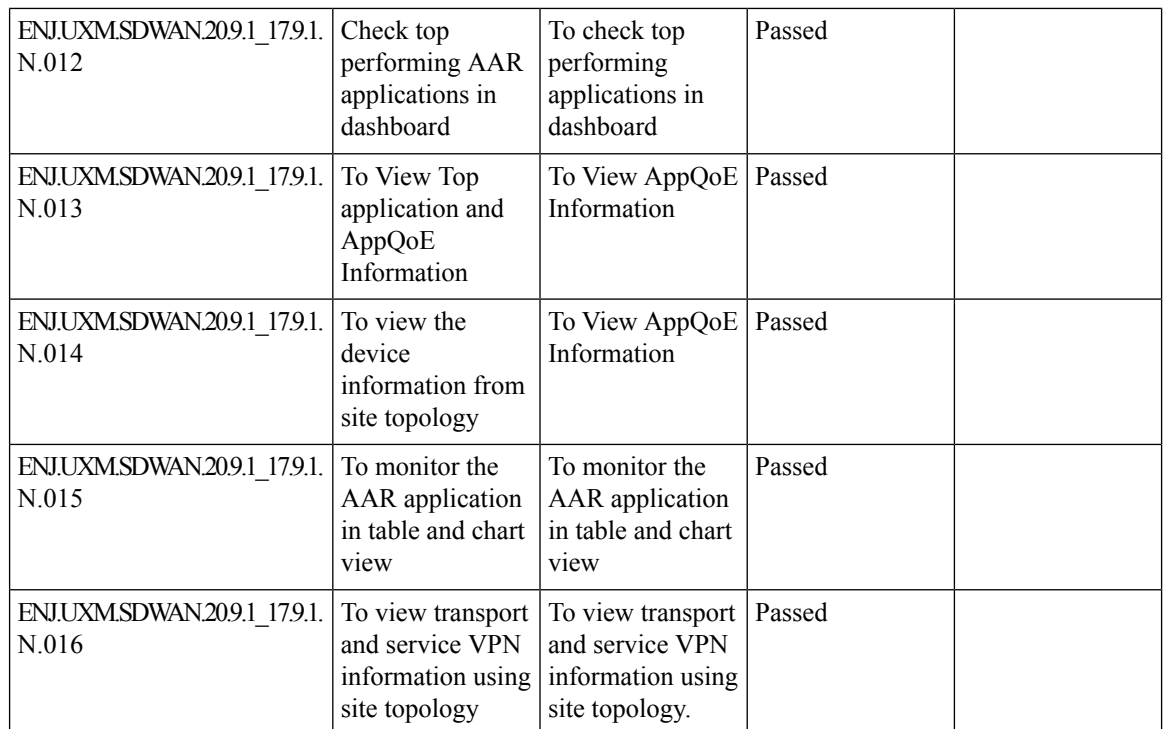

### **Routing Table Scalability enhancements: Inter-Service VPN Route Leaking for PCI Compliance + vSmart only sends routes to an edge for which the next-hop TLOC is valid**

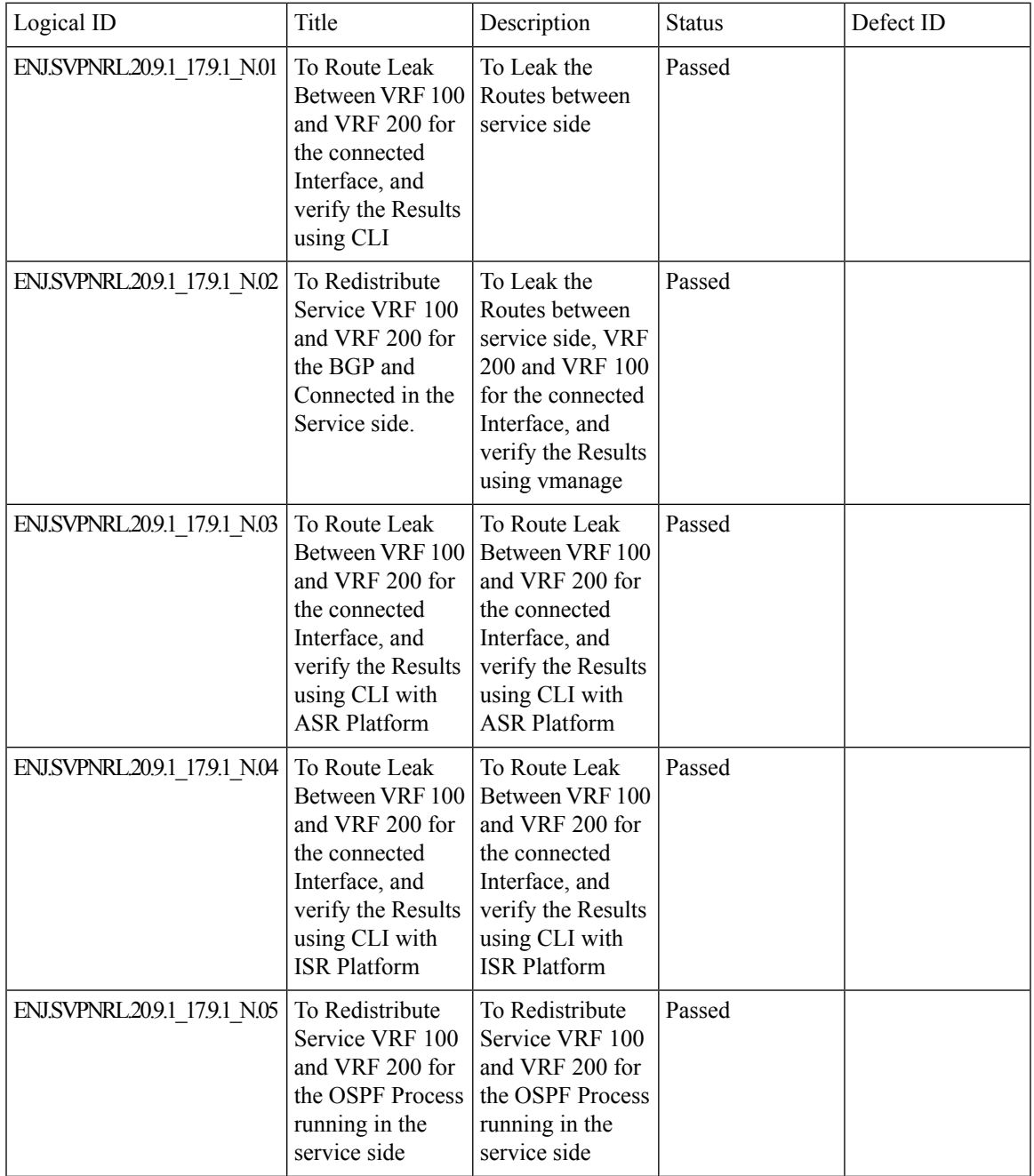

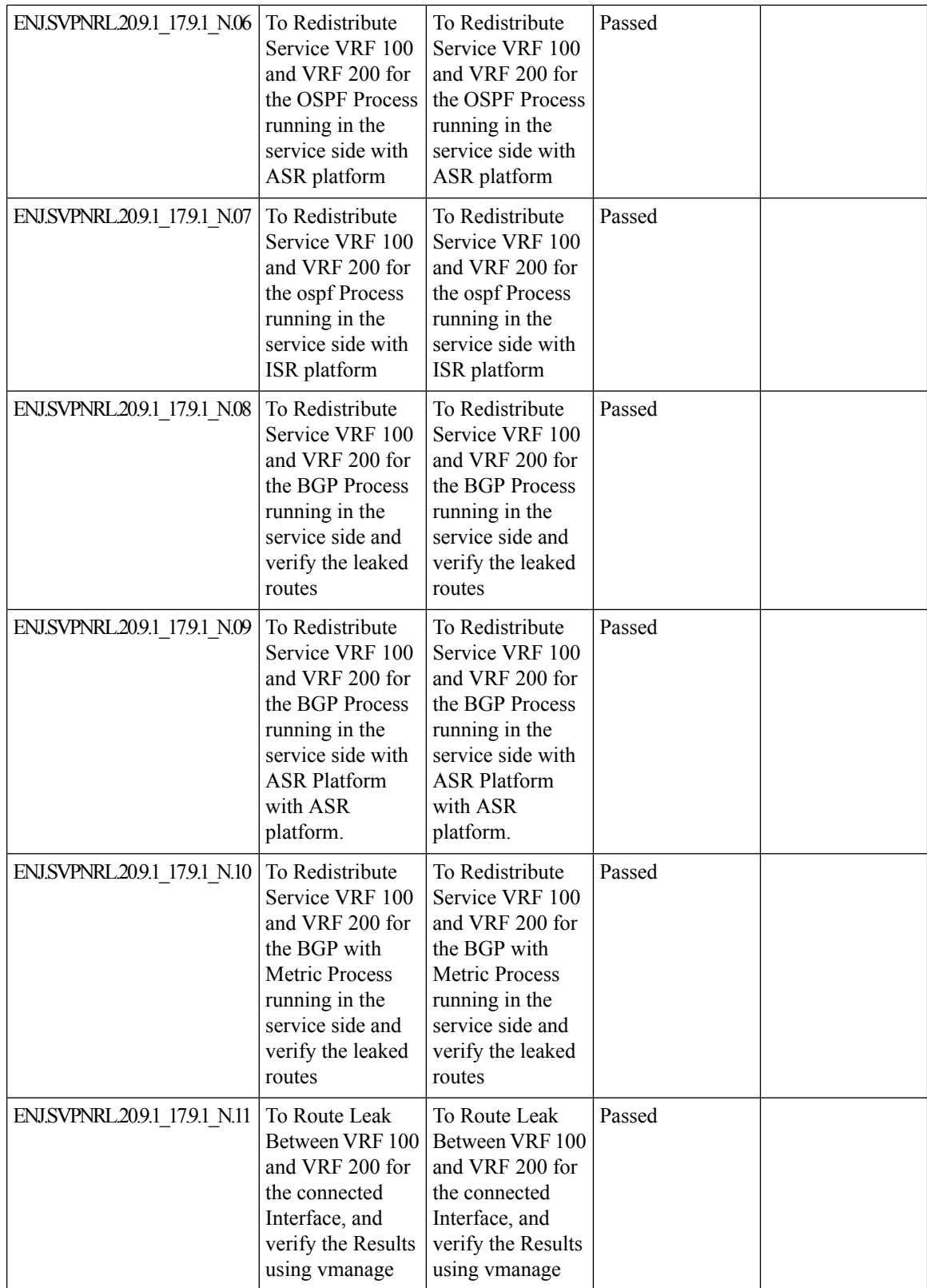

 $\overline{\phantom{a}}$ 

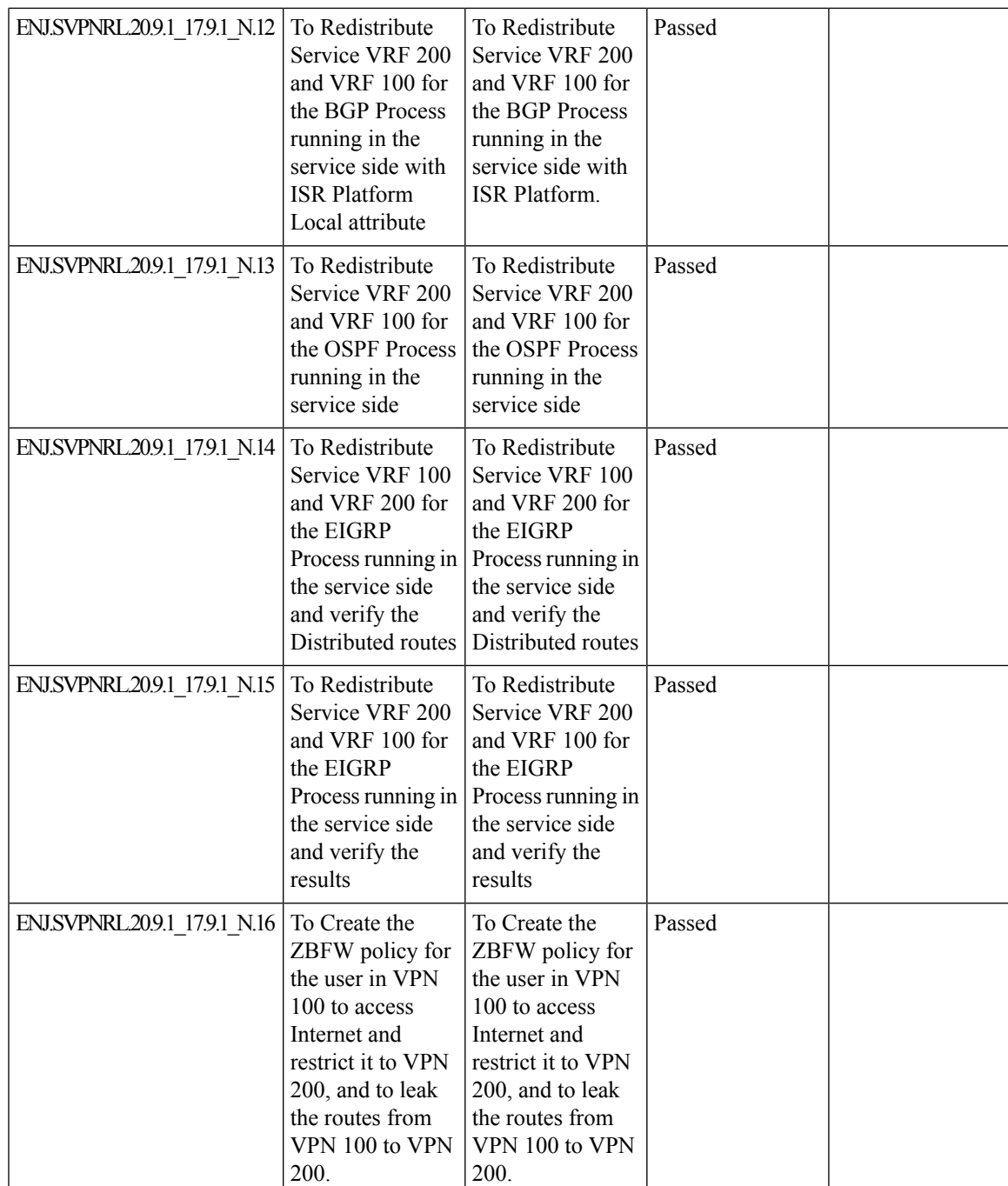

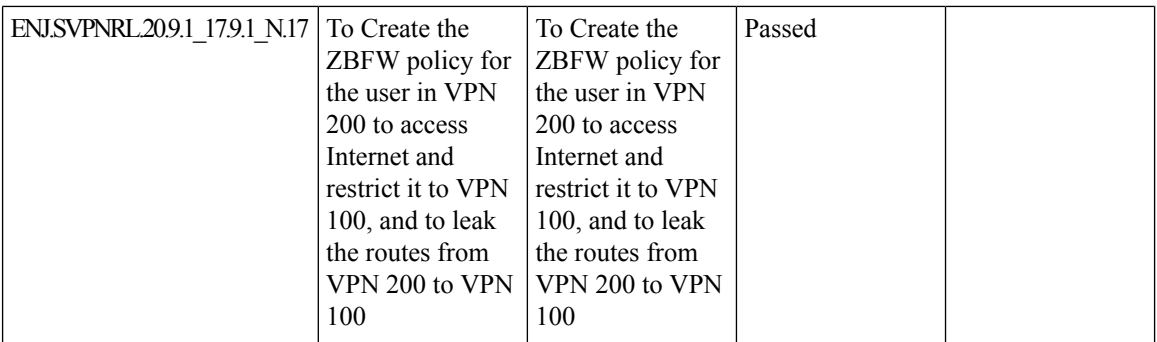

ı

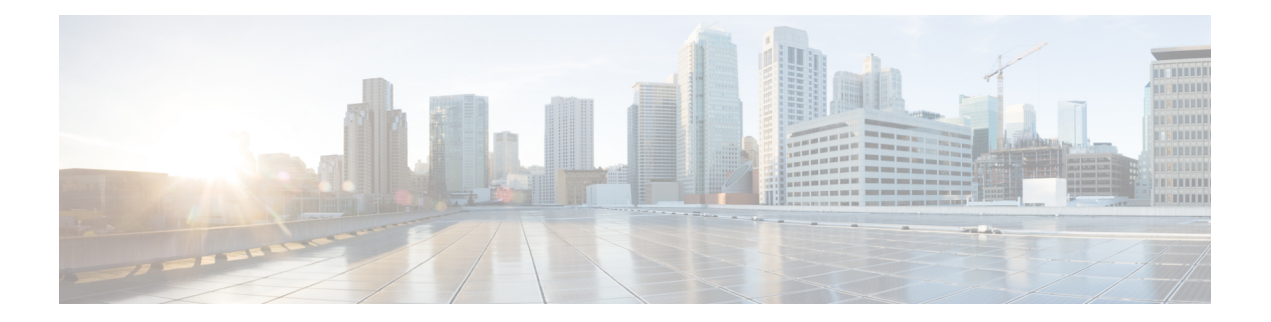

# **Regression Features**

- [BFD,](#page-61-0) on page 58
- [NBAR,](#page-63-0) on page 60
- Path [MTU](#page-65-0) Size, on page 62
- [SD-AVC,](#page-67-0) on page 64

#### <span id="page-61-0"></span>**BFD**

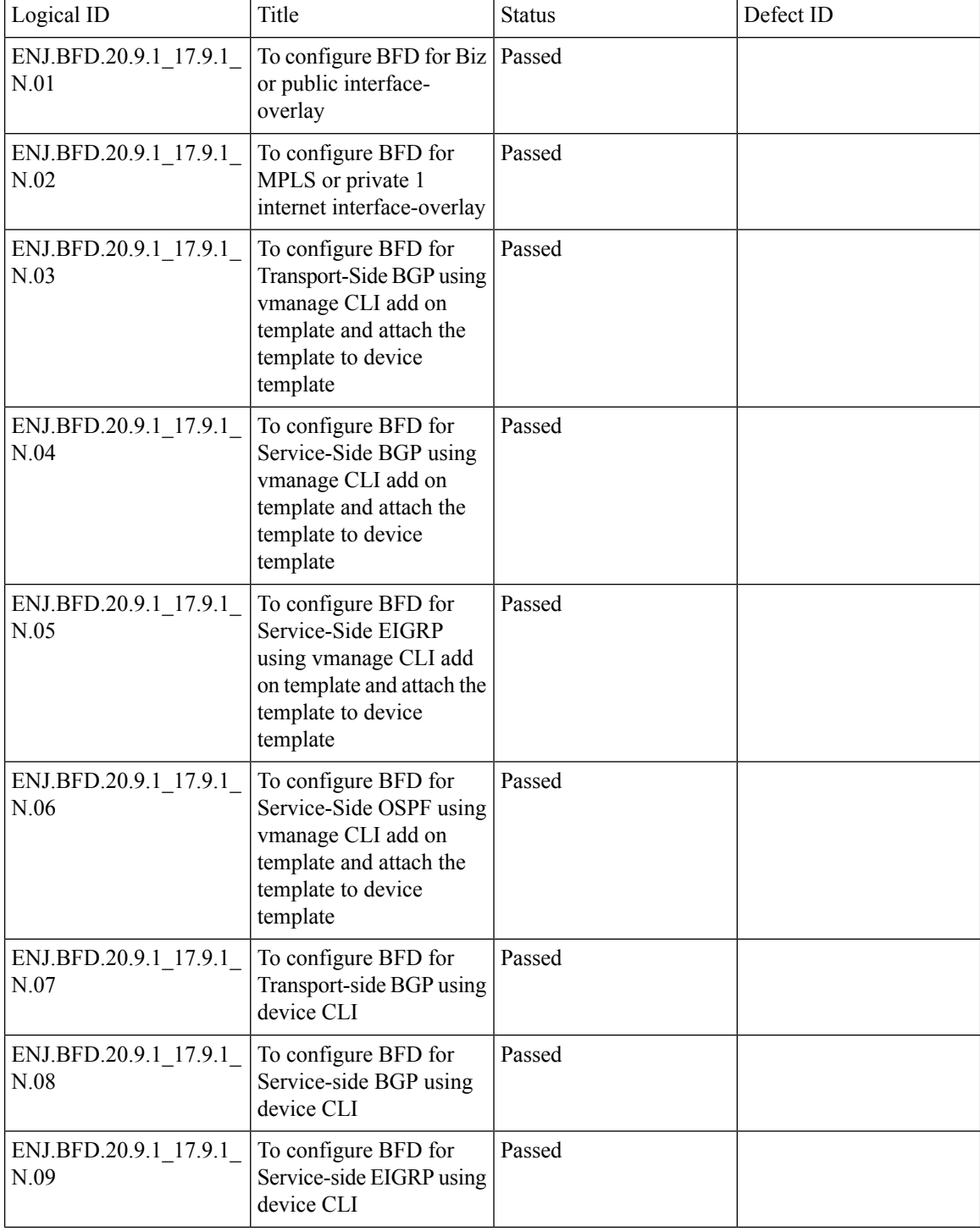

Ш

ı

 $\mathbf{l}$ 

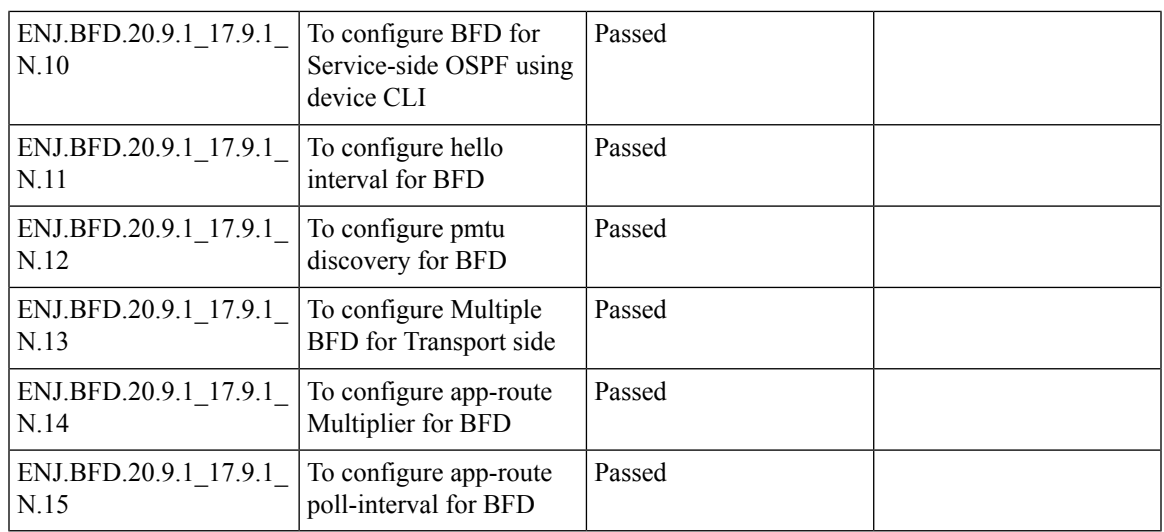

#### <span id="page-63-0"></span>**NBAR**

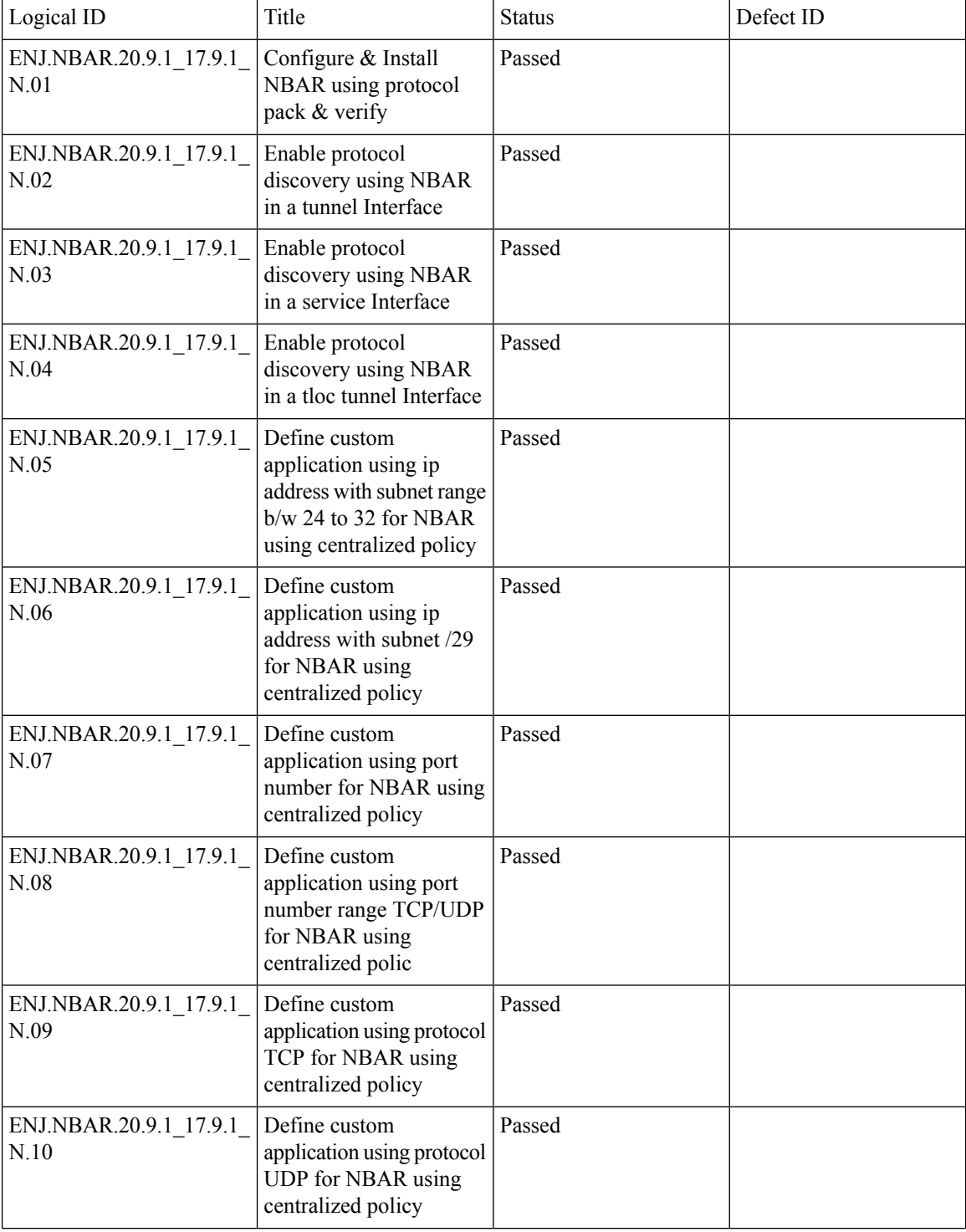

 $\mathbf{l}$ 

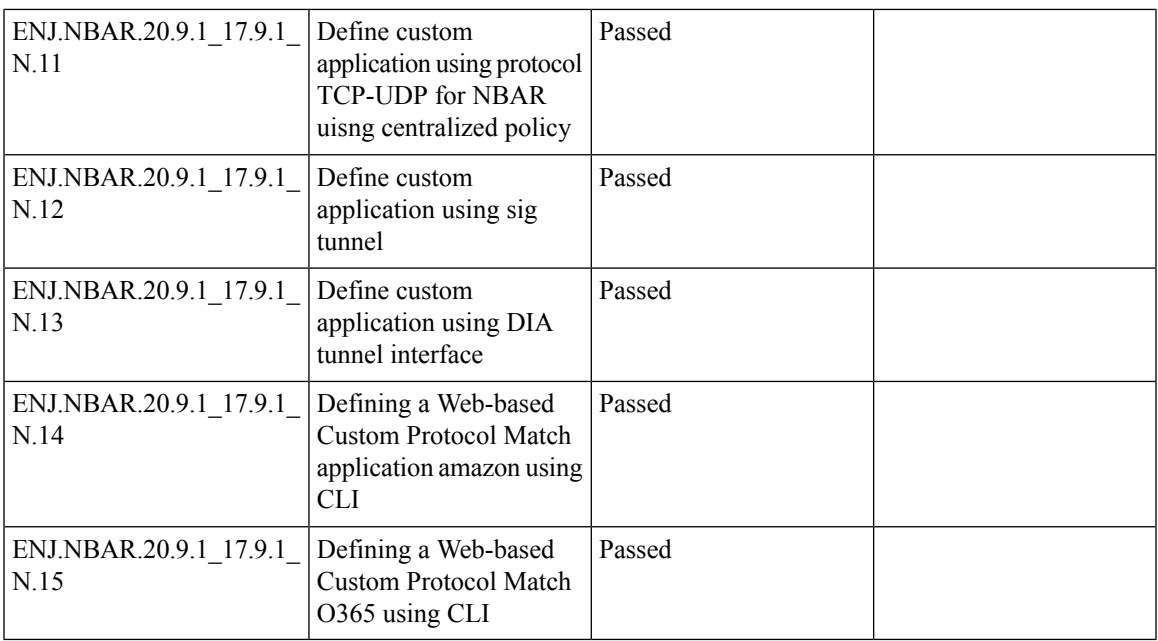

#### <span id="page-65-0"></span>**Path MTU Size**

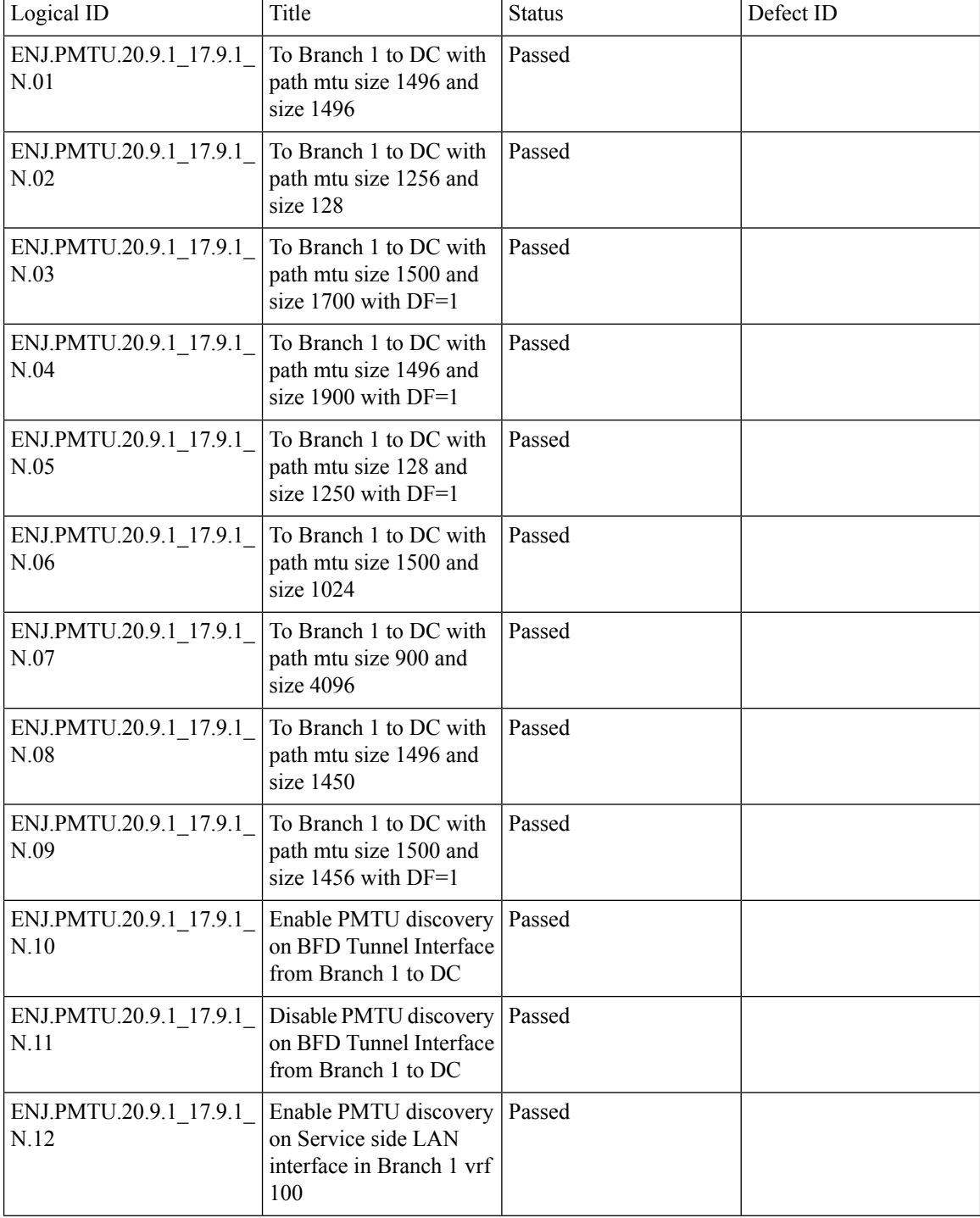

 $\mathbf{l}$ 

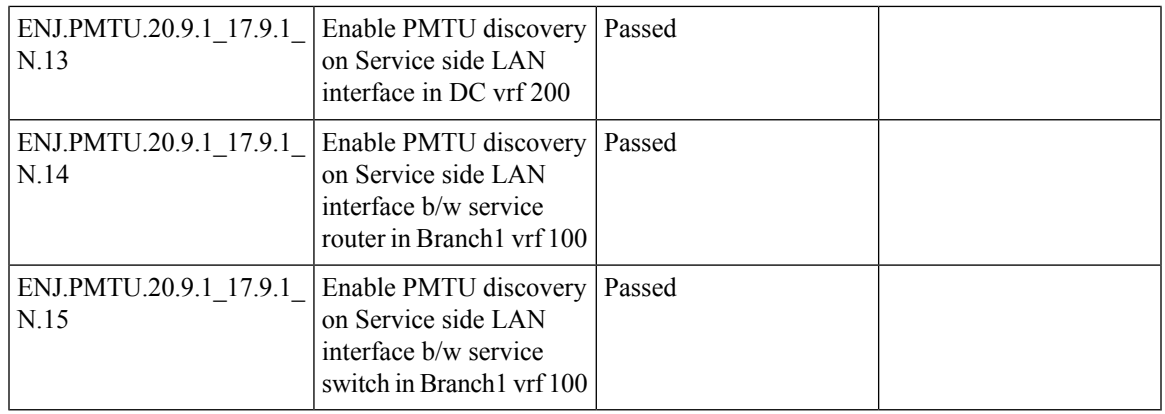

### <span id="page-67-0"></span>**SD-AVC**

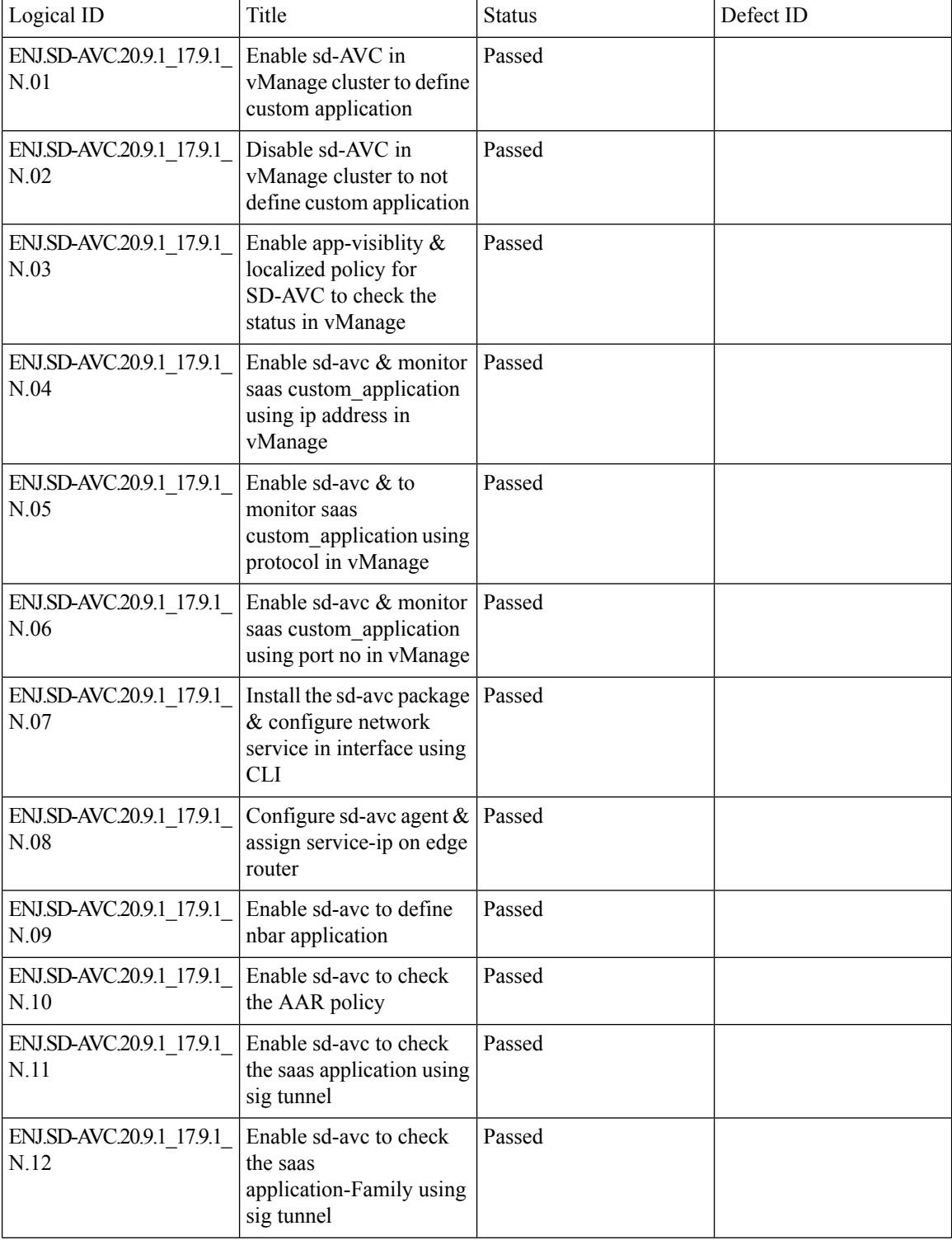

 $\mathbf{l}$ 

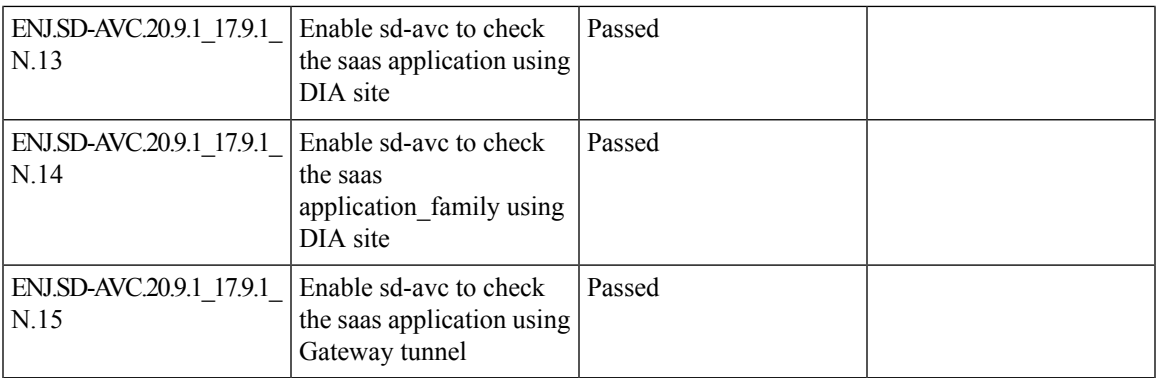

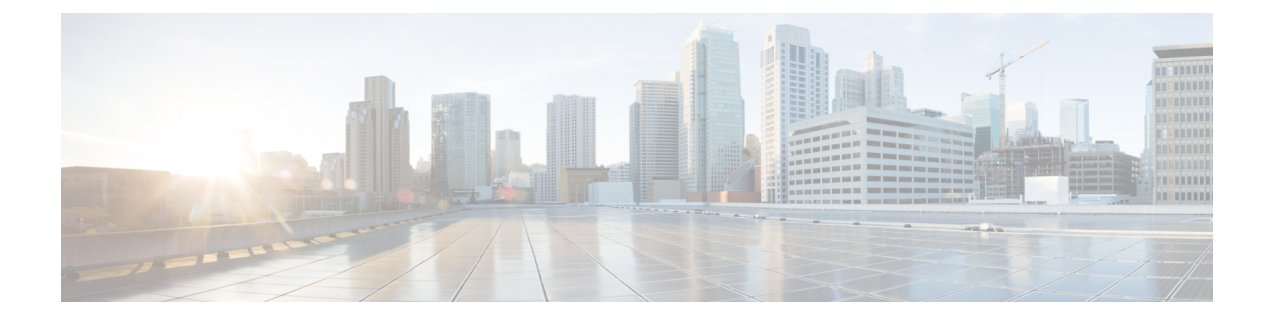

## **Related Documents**

• Related [Documentation,](#page-71-0) on page 68

#### <span id="page-71-0"></span>**Related Documentation**

#### **Cisco IOS XE SD-WAN Devices, Cisco IOS XE Release 17.9 Release Notes**

<https://www.cisco.com/c/en/us/td/docs/routers/sdwan/release/notes/xe-17-9/sd-wan-rel-notes-xe-17-9.html>

#### **Cisco SD-WAN Systems and Interfaces Configuration Guide, Cisco IOS XE Release 17.9**

[https://www.cisco.com/c/en/us/td/docs/routers/sdwan/configuration/system-interface/ios-xe-17/](https://www.cisco.com/c/en/us/td/docs/routers/sdwan/configuration/system-interface/ios-xe-17/systems-interfaces-book-xe-sdwan/user-access-authentication.html#Cisco_Concept.dita_8717fb5f-8b8a-4ba3-ad42-e302d9b88c29) [systems-interfaces-book-xe-sdwan/user-access-authentication.html#Cisco\\_Concept.dita\\_](https://www.cisco.com/c/en/us/td/docs/routers/sdwan/configuration/system-interface/ios-xe-17/systems-interfaces-book-xe-sdwan/user-access-authentication.html#Cisco_Concept.dita_8717fb5f-8b8a-4ba3-ad42-e302d9b88c29) [8717fb5f-8b8a-4ba3-ad42-e302d9b88c29](https://www.cisco.com/c/en/us/td/docs/routers/sdwan/configuration/system-interface/ios-xe-17/systems-interfaces-book-xe-sdwan/user-access-authentication.html#Cisco_Concept.dita_8717fb5f-8b8a-4ba3-ad42-e302d9b88c29)

#### **Cisco SD-WAN NAT Configuration Guide, Cisco IOS XE Release 17.9**

<https://www.cisco.com/c/en/us/td/docs/routers/sdwan/configuration/nat/nat-book-xe-sdwan/configure-nat.html>

#### **Cisco SD-WAN Policies Configuration Guide, Cisco IOS XE Release 17.9**

[https://www.cisco.com/c/en/us/td/docs/routers/sdwan/configuration/policies/ios-xe-17/policies-book-xe/](https://www.cisco.com/c/en/us/td/docs/routers/sdwan/configuration/policies/ios-xe-17/policies-book-xe/redirect-dns.html) [redirect-dns.html](https://www.cisco.com/c/en/us/td/docs/routers/sdwan/configuration/policies/ios-xe-17/policies-book-xe/redirect-dns.html)

#### **Cisco SD-WAN Monitor and Maintain Configuration Guide,Cisco IOS XE Release 17.9**

[https://www.cisco.com/c/en/us/td/docs/routers/sdwan/configuration/policies/ios-xe-17/policies-book-xe/](https://www.cisco.com/c/en/us/td/docs/routers/sdwan/configuration/policies/ios-xe-17/policies-book-xe/centralized-policy.html#Cisco_Concept.dita_e07a2ae9-0df8-4a0d-ab7c-e66f5470159f) [centralized-policy.html#Cisco\\_Concept.dita\\_e07a2ae9-0df8-4a0d-ab7c-e66f5470159f](https://www.cisco.com/c/en/us/td/docs/routers/sdwan/configuration/policies/ios-xe-17/policies-book-xe/centralized-policy.html#Cisco_Concept.dita_e07a2ae9-0df8-4a0d-ab7c-e66f5470159f)

#### **Cisco SD-WAN Cloud OnRamp Configuration Guide, Cisco IOS XE Release 17.9**

[https://www.cisco.com/c/en/us/td/docs/routers/sdwan/configuration/cloudonramp/ios-xe-17/](https://www.cisco.com/c/en/us/td/docs/routers/sdwan/configuration/cloudonramp/ios-xe-17/cloud-onramp-book-xe/cor-saas.html) [cloud-onramp-book-xe/cor-saas.html](https://www.cisco.com/c/en/us/td/docs/routers/sdwan/configuration/cloudonramp/ios-xe-17/cloud-onramp-book-xe/cor-saas.html)

#### **Cisco SD-WAN Security Configuration Guide, Cisco IOS XE Release 17.9**

[https://www.cisco.com/c/en/us/td/docs/routers/sdwan/configuration/security/ios-xe-17/security-book-xe/](https://www.cisco.com/c/en/us/td/docs/routers/sdwan/configuration/security/ios-xe-17/security-book-xe/m-firewall-17.html#Cisco_SD-WAN_Identity-based_Firewall_Policy) [m-firewall-17.html#Cisco\\_SD-WAN\\_Identity-based\\_Firewall\\_Policy](https://www.cisco.com/c/en/us/td/docs/routers/sdwan/configuration/security/ios-xe-17/security-book-xe/m-firewall-17.html#Cisco_SD-WAN_Identity-based_Firewall_Policy)